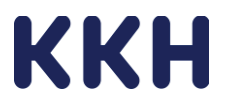

# **Leitfaden für den Vertragsbeitritt gemäß § 127 Abs. 2 SGB V**

Die KKH hat mit Wirkung zum 01.06.2024 eine Vereinbarung gemäß § 127 Abs. 1 SGB V über die Hilfsmittelversorgung der Versicherten der KKH mit Hilfsmitteln zur kontinuierlichen interstitiellen Glukosemessung mit CGM- Systemen geschlossen. Dieser Vertrag hat eine unbefristete Laufzeit.

Für den Beitritt verwenden Sie bitte die beigefügte Beitrittserklärung inkl. Deckblatt. Senden Sie bitte <u>nur</u> die vollständig ausgefüllte Beitrittserklärung <u>inkl.</u> Deckblatt<sup>1</sup> mit Ihrem Präqualifizierungszertifikat sowie allen geforderten Nachweisen per Post an folgende Adresse:

KKH Kaufmännische Krankenkasse Referat Hilfsmittel 30125 Hannover

oder per E-Mail an folgenden Empfänger:

## zhm@kkh.de

Achten Sie bitte darauf, dass, wenn der Beitritt für mehrere Unternehmen/Betriebsstätten erklärt wird, eine unterschriebene Anlage beigefügt wird, die alle Unternehmen/Filialen/Geschäftsstellen unter Angabe der IK auflistet.

Sobald Ihre Beitrittserklärung vorliegt, wird geprüft, ob die Voraussetzungen zum Vertragsbeitritt erfüllt sind. Sofern im Rahmen der Prüfung noch Fragen hinsichtlich des Beitritts zu klären sind, werden wir Sie kontaktieren. Sobald nachweislich alle Voraussetzungen zum Vertragsbeitritt erfüllt sind, erhalten Sie ein Bestätigungsschreiben. **Beachten Sie bitte, dass der Beitritt erst mit Zugang des Bestätigungsschreibens der KKH wirksam wird.** 

Unabhängig von einer Beitrittsmöglichkeit haben Leistungserbringer, Verbände oder sonstige Zusammenschlüsse der Leistungserbringer die Möglichkeit der Vertragsverhandlung nach §127 Abs. 1 SGB V mit der KHH.

Für Fragen zu dem Vertrag wenden Sie sich bitte direkt an Herrn Sauer (E-Mail: frank.sauer@kkh.de – Tel.: 0511 2802-3117) oder an Herrn Behre (E-Mail: holger.behre@kkh.de – Tel.: 0511 2802-3336) aus dem Referat Hilfsmittel.

<sup>1</sup> Für eine zweifelsfreie Zuordnung des Vertrages ist die Verwendung des Deckblattes unbedingt erforderlich.

Absender:

KKH Kaufmännische Krankenkasse Referat Hilfsmittel 30125 Hannover

\_\_\_\_\_\_\_\_\_\_\_\_\_\_\_\_\_\_\_\_\_\_\_\_\_\_\_\_\_\_ \_\_\_\_\_\_\_\_\_\_\_\_\_\_\_\_\_\_\_\_\_\_\_\_\_\_\_\_\_\_ \_\_\_\_\_\_\_\_\_\_\_\_\_\_\_\_\_\_\_\_\_\_\_\_\_\_\_\_\_\_

# **Beitrittserklärung der Leistungserbringer gemäß § 127 Abs. 2 SGB V (Beitrittsvertrag F CGM-Systeme)**

# **Hier: Beitrittserklärung gemäß § 127 Abs. 2 SGB V zum Rahmenvertrag über CGM-Systeme (bundesweit)**

Sehr geehrte Damen und Herren,

anbei erhalten Sie die unterzeichnete Beitrittserklärung zum Rahmenvertrag gemäß § 127 Abs. 2 SGB V über die Hilfsmittelversorgung der Versicherten der KKH mit Hilfsmitteln zur kontinuierlichen interstitiellen Glukosemessung mit CGM-Systemen, nebst Präqualifizierungsnachweis sowie weiterer geforderter Nachweise.

Mit freundlichen Grüßen

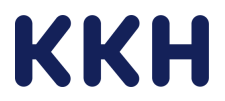

# **Beitrittserklärung der Leistungserbringer**  gemäß § 127 Abs. 2 SGB V zum

# **Rahmenvertrag über die Versorgung der Versicherten der KKH mit CGM-Systemen**

# **Leistungserbringergruppenschlüssel: 19 99 XXX**

# **Leistungserbringer**

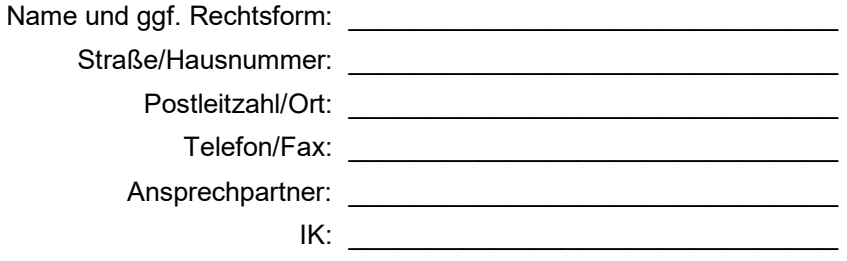

# **Erklärung:**

- 1. Wir erklären hiermit den Beitritt zu dem o. g. Vertrag gem. § 127 Abs. 2 SGB V. Der Beitritt wird nach positiver Prüfung der eingereichten Unterlagen mit Zugang der Bestätigung der Kaufmännischen Krankenkasse - KKH wirksam*. [Wird der Beitritt für mehrere Unternehmen/Betriebsstätten erklärt, ist dieser Erklärung eine unterschriebene Anlage beizufügen, die alle Unternehmen/Filialen/Geschäftsstellen auflistet, für die der Vertragsbeitritt erklärt wird, inkl. IK.]*
- 2. Wir erklären, die Voraussetzungen für eine ausreichende, zweckmäßige und funktionsgerechte Herstellung, Abgabe und Anpassung der Hilfsmittel zu erfüllen. Das Präqualifizierungsverfahren wurde bei einer - nach § 126 Abs. 1 a SGB V anerkannten Präqualifizierungsstelle (PQS) - erfolgreich durchgeführt. Die Bestätigung der PQS über die erfolgreiche Durchführung der Präqualifizierung haben wir für alle Betriebsstätten, für die der Beitritt erklärt wird, erhalten und haben diese als Kopie beigefügt.

Wir verpflichten uns, der KKH sämtliche Änderungen unverzüglich mitzuteilen, welche Auswirkungen auf unsere Eignung als Vertragspartner haben (vgl. § 126 Abs. 1 SGB V).

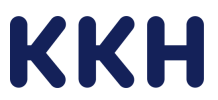

Uns ist bekannt, dass das vertragliche Versorgungsrecht entfällt, sobald die Voraussetzungen nach § 126 Abs. 1 Satz 2 SGB V nicht mehr gegeben sind. Uns ist bekannt, dass für dennoch erfolgte Versorgungen kein Vergütungsanspruch besteht.

- 3. Wir erkennen die sich aus dem o. g. Vertrag einschließlich der Anlagen ergebenden Rechte und Pflichten an und lassen diese gegen uns gelten.
- 4. Wir bestätigen hiermit (Zutreffendes bitte ankreuzen):
	- **□** Die versandkostenfreie Lieferung der vertragsgegenständlichen Hilfsmittel.
	- **□** Das Angebot eines Sendungsverfolgungssystem zur Nachverfolgung des aktuellen Aufenthaltsortes der Lieferung durch den Versicherten.
	- **□** Die Sicherstellung der Belieferung des Versicherten mit den vertragsgegenständlichen Hilfsmitteln.
	- **□** Die Sicherstellung der telefonischen Erreichbarkeit unter einer kostenfreien Servicehotline durch geschulte Fachkräfte werktags.

**Nachweis** Kostenfreie Servicehotline:

 *[Angabe erforderlich]* 

**□** Die Bereitstellung eines Online-Kontaktformulars, welche auf unserer Unternehmenswebsite zur Verfügung steht.

**Nachweis** Link zum Online-Kontaktformular: \_\_\_\_\_\_\_\_\_\_\_\_\_\_\_\_\_\_\_\_\_\_\_\_\_\_\_\_\_\_\_\_\_\_\_

 *[Angabe erforderlich]* 

- **□** Der Leistungserbringer hat im Rahmen der Vertragserfüllung ein Beschwerdemanagement zu führen. Das Beschwerdemanagement ist Teil eines GDP-zertifizierten Qualitätsmanagements.
- **□** Das Angebot des identischen Produktportfolios, welches in der Anlage 03: "Produktportfolio" gefordert wird. Uns ist bekannt, dass wir weitere 10-steller (im Rahmen der geforderten 6-steller) zum Gegenstand des Vertrages machen können.

Nachweis Ausgefüllte Anlage 03: "Produktportfolio" *[bitte als Anlage der Beitrittserklärung beifügen]*

**□** Die Beschäftigung von fachkundigem Personal, welches hierzu vom jeweiligen Hersteller des Hilfsmittels nach den Bestimmungen des MPG zertifiziert ist. Das Personal beherrscht die deutsche Sprache in Wort und Schrift.

**Nachweis** Anzahl: Fachkräfte

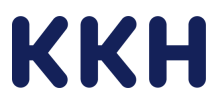

Ausbildungsnachweise *[bitte als Anlage der Beitrittserklärung beifügen]* 

 **□** Die Offenlegung sämtlicher Kooperationen mit Krankenhäusern / Kliniken / Vertragsärzten (zutreffendes bitte ankreuzen):

 **□** ja, wir haben Kooperationsvereinbarungen im Bereich der Versorgung mit den vertragsgegenständlichen Hilfsmitteln mit Krankenhäusern / Kliniken / Vertragsärzten geschlossen. Mit den folgenden Krankenhäusern / Kliniken / Vertragsärzten bestehen laufende Kooperationen:

 $1)$  2) \_\_\_\_\_\_\_\_\_\_\_\_\_\_\_\_\_\_\_\_\_\_\_\_\_\_\_\_\_\_\_\_\_\_\_\_\_\_\_\_\_\_\_ 3) \_\_\_\_\_\_\_\_\_\_\_\_\_\_\_\_\_\_\_\_\_\_\_\_\_\_\_\_\_\_\_\_\_\_\_\_\_\_\_\_\_\_\_  $\left\langle 4 \right\rangle$ 

> **□** nein, es bestehen keine Kooperationsvereinbarungen im Bereich der Versorgung mit den vertragsgegenständlichen Hilfsmitteln mit Krankenhäusern / Kliniken / Vertragsärzten.

5. Mit meiner Unterschrift bestätige ich, dass die Angaben der Wahrheit entsprechen. Uns ist bekannt, dass ein Vergütungsanspruch für die Versorgung nicht besteht, wenn nicht alle gesetzlichen und vertraglichen Regelungen, welche die Versorgung der Versicherten steuern sollen, eingehalten werden.

6. Mit meiner Unterschrift bestätige ich, eine Ausfertigung des o. g. Vertrages von der KKH ausgehändigt bekommen zu haben.

…………………………………….. ………………………………………………….. Ort, Datum Unterschrift und Stempel Leistungserbringer

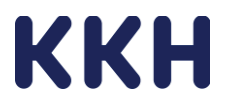

# **Rahmenvertrag**

gemäß § 127 Abs. 1 SGB V

über die Versorgung der Versicherten der KKH mit CGM-Systemen (Produktart: 30.43.01.0)

zwischen

- nachfolgend Leistungserbringer -

**und** 

der Kaufmännischen Krankenkasse - KKH, vertreten durch den Vorstand, Karl-Wiechert-Allee 61, 30625 Hannover

- nachfolgend KKH -

LEGS: \_\_\_\_\_\_\_\_\_\_\_

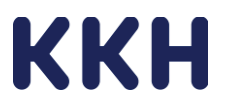

# Präambel

In einer älter werdenden Gesellschaft wird die Versorgung mit Hilfsmitteln immer wichtiger. Versicherte müssen die richtigen Hilfen erhalten, um ihren Alltag trotz Einschränkung möglichst selbstbestimmt bewältigen zu können.

Die KKH sorgt für eine gute, qualitative und zeitgemäße Hilfsmittelversorgung. Der KKH sind Beratungs- und Betreuungsangebote für ihre Versicherten wichtig. Sie setzt sich dafür ein, dass die Versicherten immer zwischen verschiedenen Hilfsmitteln die Auswahlmöglichkeit für eine aufzahlungsfreie Hilfsmittelversorgung haben.

Dieser Vertrag wird als Rahmenvertrag mit dem Leistungserbringer geschlossen.

Dem Rahmenvertrag können andere Leistungserbringer zu den gleichen Bedingungen beitreten.

Unabhängig von einer Beitrittsmöglichkeit haben Leistungserbringer, Verbände oder sonstige Zusammenschlüsse der Leistungserbringer die Möglichkeit der Vertragsverhandlung mit der KKH.

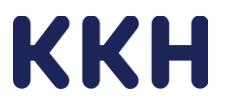

# **§ 1 Gegenstand**

- (1) Gegenstand des Rahmenvertrages ist die aufzahlungsfreie Versorgung der Versicherten der KKH mit CGM-Systemen (Produktart gemäß Hilfsmittelverzeichnis: 30.43.01.0) einschließlich aller damit im Zusammenhang stehenden Leistungen, wie z. B. Bedarfsfeststellung, Beratung des Versicherten, Lieferung und Einweisung und Nachlieferung.
- (2) Die Versorgung der Versicherten erfolgt über Einzelaufträge. Die Einzelaufträge bedürfen einer gesonderten Genehmigung (d.h. Einzelauftragserteilung) im Antragsverfahren nach § 6 dieses Rahmenvertrages. Maßgebend für den Leistungsumfang/die Leistungsanforderungen ist neben diesem Rahmenvertrag die Anlage 01: "Leistungsbeschreibung".
- (3) Im Rahmen der vertragsärztlichen Versorgung darf die Kontinuierliche interstitielle Glukosemessung mit einem CGM-System nur bei Erfüllung der in den folgenden Absätzen aufgeführten Qualitätssicherungsvorgaben durchgeführt werden:

Zur Durchführung der Methode rtCGM im Rahmen der vertragsärztlichen Versorgung berechtigt sind:

• Fachärzte für Innere Medizin und Endokrinologie und Diabetologie oder

- Fachärzte für Innere Medizin, für Allgemeinmedizin oder für Kinder- und Jugendmedizin jeweils mit der Anerkennung "Diabetologie" oder "Diabetologe Deutsche Diabetes Gesellschaft (DDG)" bzw. mit vergleichbarer Qualifikation oder
- Fachärzte für Kinder- und Jugendmedizin mit der Anerkennung "Kinder Endokrinologie und -Diabetologie"

oder

• Dipl. Med. oder Fachärzte für Allgemeinmedizin, die als "Koordinierender Arzt" für das Disease Management-Programm (DMP) Diabetes mellitus Typ 1 und Typ 2 zugelassen sind bzw. am DMP teilnehmen.

 Die Facharzt-, Schwerpunkt- und Zusatzbezeichnungen richten sich nach der (Muster-) Weiterbildungsordnung der Bundesärztekammer.

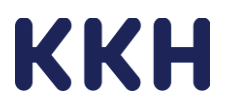

# **§ 2 Vertragsbestandteile**

Bestandteile dieses Vertrages sind:

- · der Rahmenvertrag
- · die Anlagen
	- Anlage 1 Leistungsbeschreibung
	- Anlage 2 Preisvereinbarung
	- Anlage 3 Produktportfolio
	- Anlage 4 Abrechnungsregelung
	- Anlage 5 Datenübermittlung
	- Anlage 6 Muster Dokumentation Beratung nach § 127 Abs. 1 und 2 SGB V
	- Anlage 7 Muster Dokumentation Mehrkostenerklärung nach § 127 Abs. 5 SGB V
	- Anlage 8 Muster Bestätigung Einweisung, Funktionsprüfung, Empfang
	- Anlage 9 Eigenerklärung über die personellen und fachlichen (Mindest-) Anforde rungen
	- Anlage 10 Verzeichnis der Nachunternehmerleistungen

# **§ 3 Geltungsbereich**

- (1) Der Rahmenvertrag berechtigt und verpflichtet unter Berücksichtigung ggf. bestehender Wahlrechte der Versicherten - den Leistungserbringer zur Versorgung der Versicherten der KKH, die eine vertragsärztliche Verordnung für die vertragsgegenständlichen Hilfsmittel mit Wirkung ab Vertragsbeginn besitzen bzw. die ärztliche Verordnung (Muster 16) während der Vertragslaufzeit ausgestellt wurde.
- (2) Dieser Rahmenvertrag gilt für Versicherte, die ihren Wohnsitz in der Bundesrepublik Deutschland haben.
- (3) Der Rahmenvertrag umfasst Neuversorgungen und Folgeversorgungen.

# Definition Neuversorgungen:

"Neuversorgungen" im Sinne dieser Regelung sind Versorgungen über das erstmalige Beliefern des Versicherten mit den vertragsgegenständlichen Hilfsmitteln zur kontinuierlichen interstitiellen Glukosemessung mit CGM-Systemen. Das Ausstellungsdatum der ärztlichen Verordnung über das erstmalige Beliefern eines Versicherten mit einem vertragsgegenständlichen Hilfsmittel liegt nach dem Vertragsbeginn bzw. die ärztliche Verordnung wurde während der Vertragslaufzeit ausgestellt

# Definition Folgeversorgungen:

"Folgeversorgungen" im Sinne dieser Regelung sind erneute Einzelaufträge für einen Versicherten nach Ablauf eines bereits genehmigten Versorgungszeitraumes durch den Leistungserbringer mit den vertragsgegenständlichen Hilfsmitteln zur kontinuierlichen interstitiellen Glukosemessung mit CGM-Systemen.

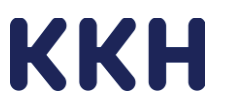

- (4) nicht besetzt
- (5) Vor Vertragsbeginn dem Leistungserbringer gegenüber genehmigten Versorgungen / erteilte Einzelaufträge über die Versorgung mit den vertragsgegenständlichen Hilfsmitteln bleiben bis zu deren Ablauf unberührt.

## **§ 4 Leistungsvoraussetzungen/Prüfrechte**

- (1) Der Leistungserbringer hat die Voraussetzungen gemäß § 126 SGB V an eine ausreichende, zweckmäßige und funktionsgerechte Versorgung mit den vertragsgegenständlichen Hilfsmitteln zu erfüllen und nachzuweisen, die gemeinsamen Empfehlungen der Spitzenverbände der Krankenkassen für die einheitliche Anwendung der Anforderungen an die Versorgung einzuhalten und die einschlägigen gesetzlichen Vorschriften, insbesondere das Medizinproduktegesetz (MPG) sowie die Medizinproduktebetreiberverordnung (MPBetreibV), in der jeweils geltenden Fassung zu beachten. Der Leistungserbringer nimmt die Pflichten eines Betreibers nach der Medizinproduktebetreiberverordnung in der jeweils gültigen Fassung wahr, insofern diese für die in Rede stehenden Vertragsprodukte anwendbar sind.
- (2) Es gelten die Richtlinien des Gemeinsamen Bundesausschusses über die Verordnung von Hilfsmitteln (Hilfsmittel-Richtlinie/HilfsM-RL) in der vertragsärztlichen Versorgung gemäß § 92 Abs. 1 Satz 2 Nr. 6 SGB V in der jeweils gültigen Fassung.
- (3) Die Versorgung erfolgt auf Grundlage der gesetzlichen Vorschriften der §§ 12, 33, 70 und 139 SGB V.
- (4) Die medizinische Notwendigkeit der Hilfsmittelversorgung ist durch eine vertragsärztliche Verordnung ("Muster 16") nachzuweisen (vgl. Hilfsmittel-Richtlinie/HilfsM-RL). Enthält eine Verschreibung einen für den Abgebenden erkennbaren Irrtum, ist sie nicht lesbar oder ergeben sich sonstige Bedenken, so darf das Hilfsmittel nicht abgegeben werden, bevor die Unklarheit beseitigt ist. Unklarheiten sind durch Rücksprache mit dem behandelnden Arzt zu beseitigen.
- (5) Der Leistungserbringer hat über die gesamte Vertragslaufzeit ausreichend Personal einzusetzen, das die erforderliche Fachkunde gemäß Anlage 01: "Leistungsbeschreibung" und die erforderlichen Mittel zur ordnungsgemäßen Ausführung der vertraglichen Leistung besitzt.
- (6) Die erforderlichen Geräte, sonstigen Arbeitsmittel und Räumlichkeiten, die nach ihrer Anzahl, Beschaffenheit und Ausstattung geeignet und erforderlich sind, eine fach- und fristgerechte Versorgung inkl. Beratung gemäß Anlage 01: "Leistungsbeschreibung" durchzuführen, sind vorzuhalten. Gleiches gilt für die hierfür erforderlichen Ersatz- und Zubehörteile.
- (7) Der Leistungserbringer hat das Vorliegen der vorstehenden Leistungsvoraussetzungen über den gesamten Vertragszeitraum sicherzustellen.
- (8) Sollte eine der genannten Voraussetzungen entfallen, ist die KKH unverzüglich schriftlich zu informieren. Der Leistungserbringer hat auf Anforderung während der Vertragslaufzeit das Vorliegen der Leistungsvoraussetzungen durch geeignete Nachweise der KKH prüffähig darzulegen.

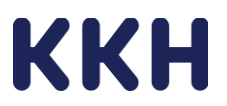

- (9) Die KKH ist berechtigt, die Qualität der Versorgung und die Einhaltung der datenschutzrechtlichen Vorgaben in geeigneter Weise zu überprüfen. Sie kann hierzu unangemeldete Testversorgungen und Besichtigungen der Betriebsstätten des Leistungserbringers durchführen. Der Leistungserbringer gestattet der KKH innerhalb der Betriebszeiten den ungehinderten Zutritt zur Betriebsstätte und die Einsichtnahme in die Nachweise über das Vorliegen der Leistungsvoraussetzungen sowie in die Dokumentation der erbrachten Leistungen.
- (10) Die KKH behält sich vor, zu den geschäftsüblichen Zeiten Testanrufe durchzuführen, um sich von der Leistungsfähigkeit des Leistungserbringers zu überzeugen.
- (11) Die KKH kann in Fragen der Qualitätssicherung den Medizinischen Dienst hinzuziehen.
- (12) Die KKH kann die medizinische Notwendigkeit der vertragsgegenständlichen Hilfsmittelversorgung überprüfen. Mit der Prüfung der Erforderlichkeit der Hilfsmittelversorgung wird der KKH den Medizinischen Dienst (MD) im Einzelfall beauftragen.
- (13) Die KKH ist berechtigt, die Einhaltung der vertraglichen Regelungen mit Hilfe von Auffälligkeits- und Stichprobenprüfungen durchzuführen. Der Leistungserbringer ist verpflichtet, der KKH auf Verlangen die erforderlichen Unterlagen zur Verfügung zu stellen.

# **§ 5 Auswahl des Hilfsmittels**

- (1) Die Auswahl des Hilfsmittels hat entsprechend der Anlage 01: "Leistungsbeschreibung" zu erfolgen. Der Leistungserbringer sorgt während der gesamten Vertragslaufzeit für eine Lieferfähigkeit mit den vertragsgegenständlichen Hilfsmitteln. Lieferunfähigkeiten sind der KKH unverzüglich anzuzeigen.
- (2) Hat der Arzt die Versorgung mit einem speziellen Einzelprodukt (bezeichnet durch die 10-stellige Positionsnummer o. bezeichnet durch bestimmte Konstruktionsmerkmale, die nur ein bestimmtes Produkt aufweist) verordnet, welches der Leistungserbringer durch Benennung in der Anlage 03:"Produktportfolio" verbindlich angeboten hat, ist der Leistungserbringer zur Versorgung mit diesem Produkt verpflichtet. Das Produktportfolio hat dabei mindestens die Produkte zu enthalten, die der Leistungserbringer durch Benennung in der Anlage 03:" Produktportfolio" verbindlich angeboten hat. Der Leistungserbringer ist berechtigt, während der Vertragslaufzeit je vertragsgegenständlichem 7steller zusätzliche 10steller in sein Produktportfolio aufzunehmen. Die Aufnahme weiterer 10steller hat der Leistungserbringer der KKH unter Einhaltung einer Frist von 14 Tagen zum Monatsersten schriftlich unter Nennung der 10stelligen Hilfsmittelpositionsnummer mitzuteilen. In diesem Fall werden die zusätzlichen 10steller zum jeweiligen Monatsersten Gegenstand des Rahmenvertrages und sind nach der in Anlage 02:"Preisvereinbarung" angegebenen Vergütung abzugeben.
- (3) Hat der Arzt die Versorgung mit einem speziellen Einzelprodukt (bezeichnet durch die 10stellige Positionsnummer o. bezeichnet durch bestimmte Konstruktionsmerkmale, die nur ein bestimmtes Produkt aufweist) verordnet, welches der Leistungserbringer nicht durch Benennung in der Anlage 03:" Produktportfolio" oder durch nachträgliche Aufnahme in sein Produktportfolio verbindlich angeboten hat, ist der Leistungserbringer nicht zur Lieferung verpflichtet. Er hat in diesem Fall die KKH unverzüglich darüber zu unterrichten, dass der verordnete 10-steller nicht bedient werden kann. Die KKH wird den Versicherten über bestehende Versorgungsmöglichkeiten aufklären.

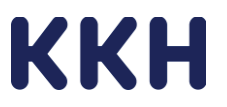

# **§ 6 Genehmigung (Kostenübernahmeerklärung) und Kostenvoranschlag (KVA)**

- (1) Der Leistungserbringer hat die Versorgung auf der Grundlage einer vertragsärztlichen Verordnung und nach vorheriger schriftlicher Genehmigung (Kostenübernahmeerklärung) der KKH die Leistung durchzuführen soweit keine abweichende Regelung in der Anlage 01: "Leistungsbeschreibung" bzw. Anlage 02: "Preisvereinbarung" getroffen wurde. Kosten, die vor Erteilung der Genehmigung (Kostenübernahmeerklärung) der KKH entstehen, können nicht geltend gemacht werden.
- (2) Soweit der Leistungserbringer gemäß Anlage 01: "Leistungsbeschreibung" einen Kostenvoranschlag (KVA) zu erstellen und einzureichen hat, ist der Kostenvoranschlag (KVA) grundsätzlich in elektronischer Form (eKV) gemäß der Anlage 05: "Datenübermittlung" in der vorgegeben Form an die dort benannte Stelle zu übermitteln. Dem Kostenvoranschlag ist eine Kopie der vertragsärztlichen Verordnung (Muster 16) beizufügen. Auf Verlangen der KKH ist die vertragsärztliche Verordnung im Original vorzulegen.
- (3) Die KKH prüft die per elektronischen Kostenvoranschlag (eKV) übermittelten Daten bzw. die eingereichten Unterlagen und entscheidet über die Kostenübernahme der beantragten Versorgung. Sie behält sich vor, unvollständige oder fehlerhafte Unterlagen an den Auftragnehmer zurückzusenden und die Genehmigung zu verweigern. Anderenfalls erhält der Auftragnehmer die für die Abrechnung notwendige Genehmigung im eKV-Verfahren bzw. die relevanten Unterlagen zusammen mit der Genehmigung (Kostenübernahmeerklärung). Soweit nicht ausdrücklich anders vermerkt, gilt die Genehmigung zu Lasten der KKH.

# **§ 7 Versorgung**

- (1) Dem Versicherten steht für die Belieferung der vertragsgegenständlichen Hilfsmittel die Wahl unter den Vertragspartnern frei. Es gilt Ziff. 1.7 der Anlage 01: Leistungsbeschreibung.
- (2) Es sind die Anforderungen an die Qualität der Versorgung zu erfüllen, die zu den vertragsgegenständlichen Hilfsmitteln in der jeweils gültigen Fassung im Hilfsmittelverzeichnis beschrieben sind. Das Nähere definiert die Anlage 01: "Leistungsbeschreibung".
- (3) Werden die Anforderungen an die Qualität der Versorgung und der Produkte durch Fortschreibung des Hilfsmittelverzeichnisses verändert, sind die Vertragspartner zur Kündigung des Rahmenvertrages berechtigt. Es gilt § 19 Abs. 3 des Rahmenvertrages.

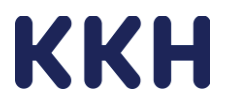

# **§ 7a Weitere Anforderungen an die Versorgung, die über die Anforderung gemäß Hilfsmittelverzeichnis hinausgehen**

Der Leistungserbringer bietet dem Versicherten die nachstehenden Leistungen an. Die Leistungsangebote sind verbindlich; jedoch für den Versicherten nicht verpflichtend.

- (1) Der Leistungserbringer bietet die Lieferung der vertragsgegenständlichen Hilfsmittel frei Haus an.
- (2) Der Leistungserbringer bietet dem Versicherten ein Sendungsverfolgungssystem an (z.B. in Kooperation mit DHL). Die Sendungsverfolgung dient dazu, das Informationsbedürfnis von Versicherten über den aktuellen Aufenthaltsort einer Lieferung zu befriedigen. Für den Logistikdienstleister dient die Sendungsverfolgung zum Schutz vor Diebstahl und Schwund, zum anderen aber auch zur Verfolgung der Sendung während des Transportes. So können Übergaben der Sendungen an Beteiligte der Logistikkette überwacht und Zustellungsfehler somit vermieden werden.

# **§ 8 Vergütung**

- (1) Die Vergütung des Leistungserbringers richtet sich nach Anlage 02:"Preisvereinbarung". Es gilt der aktuelle zum Abgabezeitpunkt gültige gesetzliche MwSt.-Satz.
- (2) Die Vergütung des Leistungserbringers ist innerhalb von vier Wochen nach Eingang der prüfbaren Abrechnung gem. der Anlage 04:"Abrechnungsregelung" zur Zahlung fällig.
- (3) Der Vergütungsanspruch entsteht jeweils auf der Grundlage der vertragsärztlichen Verordnung und Bereitstellung des verordneten Hilfsmittels beim Versicherten, sofern im § 6 dieses Rahmenvertrages keine abweichenden Regelungen zur Genehmigungspflicht bestehen. Der Vergütungsanspruch entsteht nur, wenn alle gesetzlichen und vertraglichen Regelungen, welche die Versorgung der Versicherten steuern sollen, eingehalten werden.
- (4) Sofern ein Versorgungs-/Genehmigungszeitraum planmäßig über das Ende des Vertrages hinausgeht, ist der Leistungserbringer dennoch verpflichtet diese Leistung gem. Anlage 01: "Leistungsbeschreibung" zu erbringen.
- (5) Der Vergütungsanspruch des Leistungserbringers verringert sich um die Zuzahlung nach § 33 Abs. 3 SGB V. Der Leistungserbringer hat gemäß den gesetzlichen Bestimmungen die Zuzahlung zur Versorgung vom Versicherten einzubehalten und kostenfrei zu quittieren. Für zum Verbrauch bestimmte Hilfsmittel gilt die Zuzahlungsregelung gemäß § 33 Abs. 8 Satz 3 SGB V. Danach zahlen die Versicherten 10 % des insgesamt von der Krankenkasse zu übernehmenden Betrages, höchsten jedoch 10 Euro für den Monatsbedarf.

Eine darüberhinausgehende Kostenbeteiligung des Versicherten neben der gesetzlichen Zuzahlung ist unzulässig und darf weder gefordert noch angenommen werden.

(6) Mit der Zahlung der vereinbarten Vertragspreise/Pauschalen sind alle nach diesem Rahmenvertrag zu erbringenden Leistungen abgegolten.

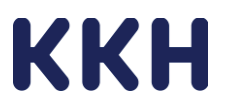

(7) Es werden nur Leistungen vergütet, die durch den Leistungserbringer selbst laut diesem Rahmenvertrag erbracht wurden. Leistungen, die an einen Nachunternehmer vergeben werden, für die der Leistungserbringer aber weiterhin die Verantwortung trägt, werden im Rahmen dieser Vereinbarung als eigene Leistungen des Leistungserbringers definiert. Plant der Leistungserbringer die Einschaltung von weiteren Nachunternehmern während der Vertragslaufzeit, so hat er die vorgesehenen Unterauftragnehmer sowie Art und Umfang der an sie zu vergebenden Leistungen der KKH unter Verwendung der Anlage 10: "Verzeichnis der Nachunternehmerleistungen" mit einer Vorlaufzeit von zwei Wochen mitzuteilen. Zur Leistungserbringung eingesetzte Versandunternehmen (bspw. DHL) sind keine Nachunternehmer.

# **§ 9 Abrechnungsregelung**

- (1) Für das Abrechnungsverfahren gelten § 302 SGB V in Verbindung mit den hierzu ergangenen Richtlinien der Spitzenverbände der Krankenkassen nach § 302 Abs. 2 SGB V über Form und Inhalt des Abrechnungsverfahrens mit Sonstigen Leistungserbringern sowie mit Hebammen und Entbindungsanstaltspflegern (§ 301a SGB V) und § 303 SGB V in der jeweils gültigen Fassung.
- (2) Die Abrechnung der Vertragspreise/Pauschalen erfolgt je Versicherten einmal monatlich. Für die Abrechnung sind folgende Unterlagen den Abrechnungsunterlagen / der Sammelrechnung beizufügen:
	- Empfangsbestätigung des Versicherten; Anmerkung: Als Empfangsbestätigung ist auch der Nachweis für die Lieferung durch Kurierdienste (DPD, UPS, DHL) und die Angabe der Sendungsnummer etc. zulässig.
	- Lieferschein / alternativ Angabe der gelieferten Artikel je Versicherten auf der (Sammel-)Rechnung
- (3) Die Bezahlung der Rechnung erfolgt innerhalb von vier Wochen nach Eingang der vollständigen rechnungsbegründenden Unterlagen bei der von der KKH benannten Datenund Belegannahmestelle.
- (4) Bei Unvollständigkeit, Differenzen bzw. begründeten Beanstandungen der Abrechnung kann die KKH die beanstandete Einzelrechnung bzw. Rechnungsteile zur Prüfung oder Korrektur an den Leistungserbringer bzw. die Sammelrechnung um die beanstandeten Positionen kürzen. Zahlungsansprüche können vom Leistungserbringer nach Ablauf von 12 Monaten nach Abgabe des Hilfsmittels bzw. nach Erbringung der Dienstleistung nicht mehr geltend gemacht werden.

Die Abrechnung erfolgt im Weiteren gemäß der Anlage 04: "Abrechnungsregelung".

# **§ 10 Haftung**

- (1) Der Leistungserbringer übernimmt die Gewähr für eine einwandfreie Beschaffenheit und die fristgerechte Auslieferung der Hilfsmittel.
- (2) Der Leistungserbringer haftet für sämtliche von ihm oder seinen Erfüllungsgehilfen verursachten Personen-, Sach- und Vermögensschäden, die in Erfüllung und bei Gelegenheit der vertraglichen Verbindlichkeiten entstehen.

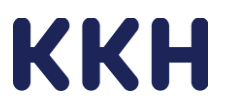

- (3) Der Leistungserbringer stellt die KKH von sämtlichen Ansprüchen frei, die Dritte und insbesondere Versicherte wegen einer Verletzung ihrer Rechtsgüter gegen die KKH im Zusammenhang mit diesem Rahmenvertrag erheben.
- (4) Die KKH haftet nicht für Schäden und Verluste, die der Leistungserbringer oder seine Erfüllungsgehilfen bei der Ausführung der vertraglichen Leistungen erleiden. Der Leistungserbringer verpflichtet sich, die KKH von entsprechenden Schadensersatz- oder sonstigen Ansprüchen jeglicher Art (z.B. von Versicherungen) freizustellen.
- (5) Vorstehendes gilt weder für Vorsatz und grobe Fahrlässigkeit der KKH, noch für Schäden aus der Verletzung des Lebens, des Körpers oder der Gesundheit, die auf einer zumindest fahrlässigen Pflichtverletzung der KKH beruhen. Es gilt auch nicht, wenn der Leistungserbringer die auf Grund einer Pflichtverletzung des Leistungserbringers und/oder seiner Erfüllungsgehilfen entstandenen Schäden und/oder Ansprüche nicht zu vertreten hat.
- (6) Im Übrigen haftet der Leistungserbringer nach den gesetzlichen Vorschriften.

# **§ 11 Folgen von Vertragsverstößen**

- (1) Erfüllt der Leistungserbringer seine Vertragspflichten nicht oder fügt er der KKH in sonstiger Weise Schaden zu, so kann ihn die KKH unter Beachtung des Grundsatzes der Verhältnismäßigkeit abmahnen.
- (2) Die KKH ist dazu berechtigt, den Rahmenvertrag bei schwerwiegenden Vertragsverstößen aus wichtigem Grund fristlos zu kündigen. § 314 BGB gilt entsprechend.

Als schwerwiegender Vertragsverstoß und Grund für eine außerordentliche Kündigung gilt insbesondere:

- a) Berechnung nicht ausgeführter oder abweichender Leistungen und Lieferungen,
- b) wiederholter oder schwerer Verstoß gegen die gesetzlichen Datenschutzregelungen,
- c) die Erhebung von Aufzahlungen gegenüber den Versicherten, die nicht den gesetzlichen oder vertraglichen Regelungen entsprechen,
- d) rufschädigende Äußerungen über die KKH gegenüber den Versicherten,
- e) ein Verstoß gegen die Regelungen des § 12 dieses Rahmenvertrages.

# **§ 12 Zusammenarbeit zwischen dem Leistungserbringer und Ärzten**

- (1) Eine gezielte Beeinflussung der Ärzte, insbesondere hinsichtlich der Verordnung bestimmter Hilfsmittel/Leistungen ist unzulässig.
- (2) Der Leistungserbringer verpflichtet sich, keine Hilfsmitteldepots in Arztpraxen, Krankenhäusern, Reha-Kliniken oder sonstigen Einrichtungen einzurichten.
- (3) Eine Vergütung von Dienstleistungen oder die Gewährung anderer Vorteile an niedergelassene Ärzte, stationäre Einrichtungen bzw. deren Mitarbeiter durch den Leistungserbringer im Zusammenhang mit der Leistung ist unzulässig.

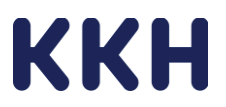

- (4) Unzulässig ist auch die Gewährung von Vergütungen, Provisionen oder anderer Vorteile (z.B. unentgeltliche Erbringung von nicht vertraglich vereinbarten Leistungen) für die Zuweisung von Patienten und Verordnungen.
- (5) Eine Zusammenarbeit zwischen Leistungserbringer und Ärzten oder Krankenhäusern mit dem Ziel, eine Ausweitung der Verordnungen beziehungsweise die Inanspruchnahme von Hilfsmitteln zu erzielen, oder dergestalt, dass die freie Wahl der Versicherten unter den versorgungsberechtigten Leistungserbringern beeinflusst wird, ist nicht zulässig.
- (6) Koordinierende Kooperationsvereinbarungen mit Krankenhäusern im Rahmen des Überleitmanagements sind zulässig, soweit diese wettbewerbsrechtskonform ausgestaltet sind und sichergestellt ist, dass die freie Wahl der Versicherten unter den versorgungsberechtigten Leistungserbringern nicht beeinflusst wird. Im Rahmen solcher Kooperationsmodelle können, die vertraglich vereinbarten hilfsmittelbezogenen Beratungsleistungen während des stationären Aufenthalts des Versicherten im Krankenhaus erbracht werden. Es gilt § 4 Abs. 6 des Rahmenvertrages über ein Entlassmanagement beim Übergang in die Versorgung nach Krankenhausbehandlung nach § 39 Abs. 1a S. 9 SGB V (Rahmenvertrag Entlassmanagement). Der Leistungserbringer verpflichtet sich, keine Kooperationsvereinbarungen mit Krankenhäusern zu schließen, die eine exklusive Kooperation zum Gegenstand haben. Der Leistungserbringer geht keine Kooperationen mit Krankenhäusern ein, die im Ergebnis eine unzulässige Bevorzugung im Rahmen des Entlassmanagements (vgl. § 4 Abs. 6 Rahmenvertrag Entlassmanagement) zum Gegenstand haben oder auch nur faktisch bewirken.
- (7) Für sämtliche Kooperationen mit Krankenhäusern gelten die Compliance-Grundsätze des Kodex "Medizinprodukte der Spitzenverbände der Gesetzlichen Krankenkassen und des Bundesfachverbandes BVMed (Dokumentationsprinzip, Transparenzprinzip, Trennungsprinzip, Äquivalenzprinzip). Diese sind insbesondere zu beachten, wenn originäre Krankenhausaufgaben von Mitarbeitern des Hilfsmittelleistungserbringers übernommen werden.
- (8) Kooperationsvereinbarungen mit Krankenhäusern sind der KKH auf Anforderung offenzulegen. Gleiches gilt für sonstige Verträge mit Krankenhäusern oder (die vertragsgegenständlichen Hilfsmittel verordnenden) Ärzten, wie bspw. Mietverträge, Verträge zur Arbeitnehmerüberlassung etc.
- (9) Es gelten im Übrigen auch die im Kodex "Medizinprodukte der Spitzenverbände der Gesetzlichen Krankenkassen und des Bundesfachverbandes BVMed niedergelegten Verhaltensregeln.
- (10) Es gelten im Übrigen die Regelungen des § 128 SGB V.
- (11) Ein Verstoß gegen Abs. 1 bis 8 stellt einen schweren Vertragsverstoß i.S. v § 11 dar.

# **§ 13 Werbung, Kommunikation mit den Versicherten**

(1) Werbemaßnahmen des Leistungserbringers sind auf sachliche Informationen abzustellen und dürfen sich nicht auf die Leistungspflicht der KKH beziehen. Anschreiben an die Versicherten der KKH, die im Zusammenhang mit diesem Rahmenvertrag stehen sind vorab inhaltlich mit der KKH abzustimmen. Dies gilt auch für die Benachrichtigung der Versicherten über das Ende dieses Rahmenvertrages.

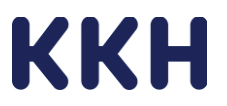

- (2) Die KKH hat das Recht, ihre Versicherten über die Inhalte dieses Rahmenvertrages (insbesondere über das Produktportfolio des Leistungserbringers und das den Versicherten nach diesem Rahmenvertrag zustehenden Wahlrechts innerhalb der Produktart) zu informieren. Die KKH hat überdies das Recht, Krankenhäuser über die zur Leistungserbringung berechtigten Vertragspartner zu informieren.
- (3) Eine gezielte Beeinflussung der Versicherten, insbesondere hinsichtlich der Beantragung bestimmter Leistungen, ist nicht zulässig.
- (4) Bei der Kommunikation mit Versicherten hat der Leistungserbringer stets seine Neutralitätspflicht in Bezug auf die Kostenträger zu wahren. Er unterlässt wertende Aussagen zu Krankenkassen und vermeidet unwahre oder irreführende Aussagen zu den Inhalten des Versorgungsvertrages und / oder den maßgeblichen sozialrechtlichen Vorschriften.
- (5) Die KKH kann die Vertragsärzte über die wesentlichen Inhalte des Rahmenvertrages informieren. Eine Abstimmung der Inhalte erfolgt zwischen den Vertragsparteien. Eine Kommunikation oder Werbemaßnahmen des Leistungserbringers dürfen sich nicht auf die Leistungspflicht der KKH beziehen. Werbemaßnahmen bezüglich der Abgabe von Hilfsmitteln sind auf sachliche Inhalte zu beschränken.

# **§ 14 Aufgabenübertragung**

Die KKH hat gemäß § 3 Abs. 2 Satz 1 der Verordnung über das Errichten, Betreiben und Anwenden von Medizinprodukten (MPBetreibV) die Pflichten eines Betreibers. Der Vertragspartner übernimmt gemäß § 3 Abs. 2 Satz 2 MPBetreibV die aus diesen Pflichten resultierenden folgenden Aufgaben. Diese umfassen:

- a) die Einweisung in die ordnungsgemäße Handhabung des Medizinprodukts (§ 4 Abs. 3 Satz 1 MPBetreibV),
- b) die Instandhaltung unter Berücksichtigung der Herstellerangaben (§ 7 MPBetreibV),
- c) die Dokumentation der Einweisung bei der Abgabe aktiver nicht implantierbarer Medizinprodukte (§ 4 Abs. 3 Satz 3 MPBetreibV),
- d) das Führen der Bestandsverzeichnisse (§ 13 MPBetreibV) für aktive nicht implantierbare Medizinprodukte,
- e) die Durchführung der sicherheitstechnischen Kontrollen (§ 11 MPBetreibV) für Medizinprodukte der Anlage 1 der MPBetreibV,
- f) die Durchführung der messtechnischen Kontrollen (§ 14 MPBetreibV) für Medizinprodukte der Anlage 2 der MPBetreibV,
- g) das Führen der Medizinproduktebücher (§ 12 MPBetreibV) für Medizinprodukte der Anlage 1 und 2 der MPBetreibV.

# **§ 15 Datenschutz**

- (1) Es gelten die gesetzlichen Bestimmungen zum Datenschutz.
- (2) Die Benennung der KKH als Referenzkunde ist nur nach vorheriger schriftlicher Erlaubnis der KKH gestattet.

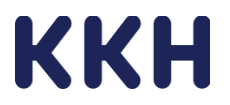

# **§ 16 Insolvenz des Leistungserbringers**

- (1) Der Leistungserbringer hat die KKH über die Einreichung eines Insolvenzantrages sowie über die Eröffnung eines Insolvenzverfahrens unverzüglich zu unterrichten.
- (2) Darüber hinaus stellt der Leistungserbringer der KKH unverzüglich sämtliche Daten und Unterlagen, die für die KKH zur Weiterversorgung der Versicherten notwendig sind in Papierform und/oder in elektronischer Form zur Verfügung.

# **§ 17 Abtretung**

Die Abtretung von Ansprüchen aus diesem Rahmenvertrag bedarf der vorherigen Zustimmung der anderen Vertragspartei.

# **§ 18 Vertragsbeginn, Laufzeit, Kündigung**

- (1) Dieser Rahmenvertrag tritt am 01.06.2024 in Kraft.
- (2) Der Rahmenvertrag kann mit einer Frist von 6 Wochen zum Monatsende, frühestens zum 31.12.2025, ohne Angabe von Gründen, schriftlich gekündigt werden.

# **§ 19 Sonderkündigungsrecht**

- (1) Die KKH ist zur außerordentlichen Kündigung berechtigt, wenn die Leistungsvoraussetzungen nach § 4 dieses Rahmenvertrages nicht mehr gegeben sind.
- (2) Die KKH kann vom Rahmenvertrag zurücktreten oder den Rahmenvertrag mit sofortiger Wirkung kündigen, wenn über das Vermögen des Leistungserbringers das Insolvenzverfahren oder ein vergleichbares gesetzliches Verfahren eröffnet oder die Eröffnung beantragt oder dieser Antrag mangels Masse abgelehnt worden ist oder die ordnungsgemäße Abwicklung des Rahmenvertrags dadurch in Frage gestellt ist, dass er seine Zahlungen nicht nur vorübergehend einstellt.
- (3) Die Vertragspartner sind zur außerordentlichen Kündigung berechtigt, wenn die Anforderungen an die Qualität der Versorgung und der Produkte durch Fortschreibung des Hilfsmittelverzeichnisses verändert werden. Die Kündigung wirkt mit einer Frist von vier Wochen zum Monatsende. Maßgeblich für die Berechnung der Frist ist das Datum der Bekanntmachung des Spitzenverbandes Bund der Krankenkassen (GKV-Spitzenverband) über die Fortschreibung des Hilfsmittelverzeichnisses zu den vertragsgegenständlichen Hilfsmitteln.

# **§ 20 Schriftform**

Änderungen dieses Rahmenvertrages bedürfen der Schriftform. Dies gilt auch für diese Bestimmung.

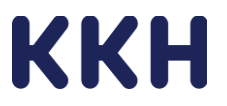

# **§ 21 Salvatorische Klausel**

Sollten eine oder mehrere Bestimmungen dieses Rahmenvertrages unwirksam sein oder werden, so bleibt die Wirksamkeit des Rahmenvertrages im Übrigen hiervon unberührt. In diesen Fällen werden die Vertragsparteien die unwirksame Bestimmung durch eine wirksame Bestimmung ersetzen, die dem mit der unwirksamen Bestimmung wirtschaftlich Gewollten am nächsten kommt.

Ort, Datum Ort, Datum

\_\_\_\_\_\_\_\_\_\_\_\_\_\_\_\_\_\_\_\_\_\_\_\_ \_\_\_\_\_\_\_\_\_\_\_\_\_\_\_\_\_\_\_\_\_\_\_\_\_

\_\_\_\_\_\_\_\_\_\_\_\_\_\_\_\_\_\_\_\_\_\_\_\_\_ \_\_\_\_\_\_\_\_\_\_\_\_\_\_\_\_\_\_\_\_\_\_\_\_\_ Leistungserbringer KKH

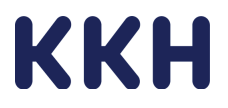

# Anlage 01 "Leistungsbeschreibung"

### $\mathbf{1}$ Grundsatz

### $1.1.$ Verordnung

Die Versorgung erfolgt ausschließlich auf der Grundlage eines Arzneiverordnungsblattes (Muster 16).

Ordnungsgemäß ausgestellt ist ein Arzneiverordnungsblatt (Muster 16), wenn es neben dem Hilfsmittel und der Verordnungsmenge folgende Angaben enthält:

- Bezeichnung der Krankenkasse,
- Kassen-Nummer,
- Name, Vorname, Geburtsdatum und Anschrift des Versicherten,
- Versicherten-Nummer.
- Status des Versicherten (einschließlich der Kennzeichen nach § 267 Abs. 5 Satz 1 SGB V),
- Betriebsstättennummer (BSNR) des Arztes oder des Krankenhauses,
- Arzt-Nummer (LANR).
- Ausstellungsdatum.
- Kennzeichnung der Statusgruppen 6, 7 und 9 des Verordnungsblattes, soweit zutreffend.
- Kennzeichnung für Unfall, soweit zutreffend,
- Kennzeichnung für Arbeitsunfall, soweit zutreffend,
- Kennzeichnung der Gebührenpflicht und der Gebührenbefreiung, soweit zutreffend,
- Diagnose oder Indikation,
- Versorgungszeitraum nur bei zeitlich begrenzten Versorgungen
- Unterschrift des Vertragsarztes,
- Vertragsarztstempel oder entsprechender Aufdruck.

Änderungen oder Ergänzungen auf der medizinischen Bescheinigung oder Verordnung, welche aufgrund der Bedarfsfeststellung erforderlich sind, sind nur durch den ausstellenden Arzt vorzunehmen und bedürfen einer erneuten Arztunterschrift mit Datumsangabe.

Wird die Hilfsmittelversorgung nicht innerhalb von 28 Kalendertagen<sup>1</sup> nach Ausstellung der Verordnung aufgenommen, verliert die Verordnung ihre Gültigkeit. Wenn der Leistungsantrag innerhalb dieses Zeitraums bei der Krankenkasse eingeht, gilt die Frist als gewahrt.

<sup>&</sup>lt;sup>1</sup> Für Verordnungen von Hilfsmitteln im Rahmen des Krankenhausentlassmanagements beträgt die Frist 7 Kalendertage gemäß § 6a der Richtlinie des Gemeinsamen Bundesausschusses über die Verordnung von Hilfsmitteln (Hilfsmittel-Richtlinie).

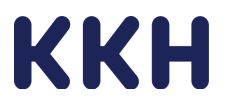

### $1.2.$ Medizinisch/technische Mindestanforderungen an Qualität und Ausführung der **Hilfsmittel**

Es sind ausschließlich Hilfsmittel zur Versorgung einzusetzen, die zum Zeitpunkt der Versorgung im Hilfsmittelverzeichnis gelistet sind.

Produkte, die noch über keine Hilfsmittelpositionsnummer verfügen, dürfen nur dann als Leistung zur Verfügung gestellt werden, wenn ein Antrag auf Erteilung einer Hilfsmittelpositionsnummer gestellt und dieser Antrag noch nicht abschließend bearbeitet wurde.

Für noch nicht abschließend gelistete Hilfsmittel kann die KKH vom Leistungserbringer die Vorlage einer Konformitätserklärung gemäß der MDR/MPDG fordern. Der Hersteller muss darüber hinaus bestätigen, dass die eingesetzten Produkte die im Hilfsmittelverzeichnis veröffentlichten Qualitätskriterien erfüllen. Die Erklärungen sind inklusive Produktbeschreibung und Gebrauchsanweisung für das jeweilige Hilfsmittel nach Aufforderung der KKH innerhalb von zwei Wochen vorzulegen.

Wird ein Antrag auf Aufnahme eines Hilfsmittels in das Hilfsmittelverzeichnis abschließend abgelehnt, kann dieses Hilfsmittel ab dem Zeitpunkt der Ablehnung nicht mehr abgegeben werden.

Wird ein Hilfsmittel vollständig aus dem Hilfsmittelverzeichnis entfernt, darf dies ab dem Zeitpunkt der Veröffentlichung nicht mehr abgegeben werden.

Andert sich die Hilfsmittelpositionsnummer (Umgruppierung im Hilfsmittelverzeichnis) bleibt das Versorgungsrecht / die Versorgungspflicht für die Zukunft unter der neuen Hilfsmittelpositionsnummer bestehen.

Der Leistungserbringer gewährleistet, dass die von ihm gelieferten Produkte den jeweils geltenden Normen und gesetzlichen Bestimmungen entsprechen. Insbesondere darf der Leistungserbringer nur Hilfsmittel liefern und zum Einsatz bringen, die nach den maßgeblichen Bestimmungen des MPG und der Richtlinie 93/42/EWG in der jeweils gültigen Fassung über das erforderliche CE-Kennzeichen verfügen.

### $1.3$ Produktportfolio

Die in der Anlage 03: "Produktportfolio" benannten Hilfsmittel müssen mindestens im Produktportfolio des Leistungserbringers enthalten sein und nach Maßgabe dieses Vertrages den Versicherten der KKH aufzahlungsfrei angeboten werden.

Der Leistungserbringer ist berechtigt, während der Vertragslaufzeit weitere CGM-Systeme in sein Produktportfolio aufzunehmen. Die Aufnahme weiterer CGM-Systeme (Empfänger, Transmitter/Sensor, ggf. Setzhilfe) hat der Leistungserbringer der KKH unter Einhaltung einer Frist von 14 Tagen zum Monatsersten schriftlich unter Nennung der 10stelligen Hilfsmittelpositionsnummer mitzuteilen. In diesem Fall werden die zusätzlichen 10steller zum jeweiligen Monatsersten Gegenstand des Rahmenvertrages und sind nach der in Anlage 02: "Preisvereinbarung" angegebenen Vergütung abzugeben.

### $14$ Leistungsort

Der Leistungserbringer hat die Lieferung der Hilfsmittel und die Erbringung der weiteren von ihm zu erbringenden Leistungen - soweit erforderlich - persönlich "vor Ort", d.h. im allgemei-

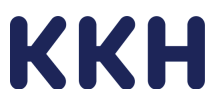

nen Lebensbereich / der häuslichen Umgebung am Wohnsitz des Versicherten oder in Behinderteneinrichtungen, Pflegeheimen oder vergleichbaren Einrichtungen durchzuführen, soweit nachfolgend bzw. im Vertrag nicht Abweichendes bestimmt ist.

Auf Wunsch des Versicherten und mit Zustimmung des Krankenhauses/Arztpraxis können die vertraglich vereinbarten Dienstleistungen auch bereits während des stationären Aufenthaltes (in Vorbereitung auf die Entlassung) oder in einer Arztpraxis erbracht werden. § 12 des Rahmenvertrages ist zu beachten.

### $1.5.$ Zusammenarbeit zwischen dem Leistungserbringer und Krankenhäusern bzw. Vertragsärzten

Es gelten die gesetzlichen Bestimmungen und insbesondere § 12 des Rahmenvertrages. Ziel des § 128 SGB V ist es, unzulässige Zuwendungen zu verhindern und die ärztliche Unabhängigkeit bei der Zusammenarbeit mit Dritten zu wahren. Der § 128 SGB V schützt das Wahlrecht des Patienten unter den versorgungsberechtigen Leistungserbringern. Patienten sollen ihre Entscheidungen zur Wahl ihres Leistungserbringers unbeeinflusst treffen können. Somit schützt die Norm auch den freien Wettbewerb, denn es soll vermieden werden, dass sich Leistungserbringer in unzulässiger Weise Wettbewerbsvorteile verschaffen.

Nachstehend Beispiele unzulässiges Zusammenarbeiten mit Krankenhäusern bzw. Vertragsärzten<sup>-</sup>

# Beispiel 1:

Der Leistungserbringer führt regelmäßig vorterminierte Sprechstunden im Krankenhaus oder in einer Arztpraxis mit der Zielstellung durch, Hilfsmittel direkt in der medizinischen Einrichtung abzugeben.

# Beispiel 2:

Dem Leistungserbringer werden vom Krankenhausbetreiber exklusiv Räumlichkeiten auf dem Klinikgelände vermietet und im Rahmen des Entlassmanagements wird der Versicherte vom Krankenhaus an den Leistungserbringer verwiesen.

Nachstehend Beispiele unzulässiger Zuwendungen an medizinische Einrichtungen (z.B. Krankenhäuser) bzw. unzulässiger Beteiligungen von medizinischen Einrichtungen und Ärzten:

# Beispiel 3:

Die Beteiligung von medizinischen Einrichtungen bzw. Ärzten an Leistungserbringern bzw. mit Leistungserbringern verbundenen Unternehmen mit der Möglichkeit, dass diese Ärzte (bzw. im Falle einer medizinischen Einrichtung die dort angestellte Ärzte) durch ihr Verordnungsverhalten Umsätze des Leistungserbringers oder der gemeinsamen Unternehmung selbst maßgeblich beeinflussen können.

Unzulässig sind deshalb Beteiligungen von Ärzten in Krankenhäusern oder von Krankenhäusern / Krankenhausgesellschaften an Unternehmen von Leistungserbringern. (z.B. als Gesellschafter), wenn Vertragsärzte, Ärzte in Krankenhäusern oder Krankenhäuser / Krankenhausgesellschaften dabei durch ihr Verordnungsverhalten finanziell partizipieren können.

# Beispiel 4:

Der Leistungserbringer beteiligt Vertragsärzte, Ärzte in Krankenhäusern und anderen medizinischen Einrichtungen oder Mitarbeiter dieser Einrichtungen gegen Entgelt oder Gewährung

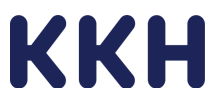

sonstiger wirtschaftlicher Vorteile an der Durchführung der vertragsgegenständlichen Hilfsmittelversorgung.

Es wird darauf hingewiesen, dass die vorstehenden Beispiele keine abschließende Liste unzulässiger Zusammenarbeit darstellen.

### $1.6.$ Kostenvoranschlag

Soweit der Leistungserbringer gemäß Leistungsbeschreibung einen Kostenvoranschlag (KVA) zu erstellen und einzureichen hat, ist dieser grundsätzlich in elektronischer Form (eKV) gemäß der Anlage 05: "Datenübermittlung" in der vorgegebenen Form an die dort benannte Stelle zu übermitteln

Der Kostenvoranschlag ist innerhalb von 28 Tagen nach Ausstellung der vertragsärztlichen Verordnung vom Leistungserbringer an die KKH zu übermitteln. Maßgebend für die Rechtzeitigkeit ist das Datum der Absendung durch den Leistungserbringer.

Soll die Versorgung mit den vertragsgegenständlichen Hilfsmitteln über den vereinbarten/genehmigten Versorgungszeitraum fortgesetzt werden, hat der Leistungserbringer frühestens 28 Tage vor Ablauf des genehmigten Versorgungszeitraumes der KKH dieses schriftlich mitzuteilen

Hierzu übermittelt der Leistungserbringer (erneut) einen Kostenvoranschlag nach Maßgabe der Anlage 05: "Datenübermittlung" mit den dort vorgesehenen (Mindest-) Angaben.

### $1.7.$ Versorgungszeitraum

Der Versicherte kann sein Wahlrecht unter den Vertragspartnern jederzeit ausüben. Wählt der Versicherte während eines bereits genehmigten Versorgungszeitraumes einen anderen Vertragspartner, so wirkt das Wahlrecht zum Monatsersten nach Ablauf des genehmigten Versorgungszeitraums.

Sofern der Versorgungszeitraum eines Einzelauftrages planmäßig über das Ende des Vertrages hinausgeht, ist der Leistungserbringer dennoch verpflichtet, die Leistungen gemäß Leistungsbeschreibung für die Dauer des genehmigten Versorgungszeitraumes zu erbringen.

### $1.8.$ **Zuständige Stelle**

a) Datenübermittlung gemäß Leistungsbeschreibung

Soweit gemäß dieser Leistungsbeschreibung im Rahmen der Vertragsdurchführung eine Datenübermittlung an die KKH zu erfolgen hat, hat diese an die in der Anlage 05; "Datenübermittlung" genannte Stelle unter Einhaltung der dort geregelten Anforderungen an die Datenübermittlung zu erfolgen.

# b) Zuständigkeit für die Anpassung des Vertrages

Nach § 5 des Vertrages ist der Leistungserbringer berechtigt, während der Vertragslaufzeit je vertragsgegenständlichem 7steller weitere 10steller in sein Produktportfolio aufzunehmen. Die Aufnahme weiterer 10steller hat der Leistungserbringer der folgenden Stelle mitzuteilen.

Zuständige Stelle für Fragen zum Vertrag:

Kaufmännische Krankenkasse - KKH **Referat Hilfsmittel** 

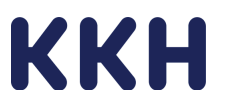

Karl-Wiechert-Allee 61 30625 Hannover

### $2.$ Anforderungen an die zusätzlich zur Bereitstellung des Hilfsmittels zu erbringenden Leistungen

# 2.1. Beratung und Auswahl des Produktes

Der Leistungserbringer hat den Versicherten vor Inanspruchnahme der Leistung unter Berücksichtigung des § 12 Abs. 1 SGB V zu beraten, welche Hilfsmittel und zusätzliche Leistungen nach § 33 Abs. 1 Satz 1 und 4 SGB V für die konkrete Versorgungssituation im Einzelfall geeignet sind.

Die Beratung erfolgt persönlich durch geschulte Fachkräfte gem. Ziffer 2.8; soweit erforderlich unter Einbeziehung pflegender Angehöriger bzw. des beteiligten Pflegepersonals.

Die Beratungen können persönlich "vor Ort" oder anderweitig vorgenommen werden. Der Leistungserbringer informiert den Versicherten über dessen Kontaktmöglichkeiten. Hausbesuche bzw. persönliche Beratungen "vor Ort" sind nicht durchzuführen, wenn der Versicherte keinen Besuch wünscht. Auch dieses ist vom Leistungserbringer zu dokumentieren.

Die Auswahl des Produktes / der Produkte erfolgt unter Berücksichtigung der Verordnung und der Indikationen/Diagnose bei Versicherten mit insulinpflichtigem Diabetes mellitus, die einer intensivierten Insulintherapie bedürfen, unter Angabe des Diabetes-Typs

Der Leistungserbringer klärt den Versicherten über seine Ansprüche hinsichtlich aufzahlungsfreier Versorgungen auf. Die in der Anlage 03: "Produktportfolio" benannten 10-Steller müssen mindestens im Produktportfolio des Leistungserbringers enthalten sein und den Versicherten – sofern unter Berücksichtigung sonstiger Behinderungen oder Erkrankungen medizinisch notwendig – aufzahlungsfrei angeboten werden.

Der Leistungserbringer hat die Beratung schriftlich zu dokumentieren und sich durch Unterschrift vom Versicherten bestätigen zu lassen. Hierfür kann er die Anlage 06: "Muster Dokumentation Beratung nach § 127 Abs. 5 Satz 1 und 2 SGB V" verwenden, ansonsten mindestens ein inhaltsgleiches Dokument.

Wählt der Versicherte eine Versorgung mit Mehrkosten hat der Leistungserbringer die Beratung ebenfalls schriftlich zu dokumentieren und sich durch Unterschrift vom Versicherten bestätigen zu lassen. Hierfür kann er die Anlage 07: "Muster Dokumentation Mehrkostenerklärung nach § 127 Abs. 5 Satz 5 SGB V" verwenden, ansonsten mindestens ein inhaltsgleiches Dokument.

Wird der Versicherte mit identischen Produkten im Rahmen von Folgebelieferungen versorgt. sind keine erneuten Beratungen und Dokumentationen gemäß Anlage 06: "Muster Dokumentation Beratung nach § 127 Abs. Abs. 5 Satz 1 und 2 SGB V" erforderlich.

# $2.2 n.n.$

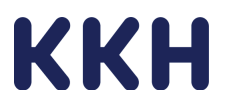

# 2.3. Einweisung

Der Leistungserbringer weist den Versicherten bzw. die Betreuungsperson (pflegender Angehöriger/Pflegepersonal) persönlich in die sachgerechte Handhabung, Anwendung und den Betrieb des Hilfsmittels ein. Die technische Einweisung bezieht sich auf die vom Hersteller vorgegebene fachgerechte Nutzung des Hilfsmittels bzw. sicheren Anwendung des Systems/der Komponenten, Kalibrierung, Alarmfunktion, Datenmanagement, Wechselintervall Sensoren) zur Glukose-Selbstmessung, des Trends der gemessenen Werte unter Beachtung des festgelegten Therapieziels des Arztes und die sachgerechte Pflege und Reinigung. Hierüber ist der Versicherte zu informieren.

Ziel der Einweisung ist, dass der Versicherte in den Stand versetzt wird, das betreffende Hilfsmittel im alltäglichen Gebrauch sicher zu bedienen und zu beherrschen.

Zur Durchführung der Einweisung können die Versicherten ausfolgendem Angebot des Leistungserbringers wählen:

Einweisung vor Ort.  $a)$ 

 $b)$ Einweisung in einem Live Web-Seminar (von Angesicht zu Angesicht), wenn der Versicherte von der persönlichen Einweisung absieht und dies schriftlich oder elektronisch dem Leistungserbringer bestätigt.

Der Leistungserbringer dokumentiert die Erklärung der Versicherten, die Kenntnisse zur sicheren Handhabung des Hilfsmittels erworben zu haben, bzw. von der persönlichen Einweisung abzusehen Dem Leistungserbringer steht es frei, hierfür die Anlage 08: "Bestätigung Beratung, Empfang, Einweisung, Funktionsprüfung" oder ein inhaltlich vergleichbares Dokument zu verwenden

# 2.4. Empfangsbestätigung

Für jede im Rahmen des Vertrages erbrachte Leistung ist die vom Versicherten bzw. dessen gesetzlichen Vertreter eine schriftliche, rechtsverbindlich unterzeichnete Empfangsbestätigung ggf. auf der Rückseite des Arzneiverordnungsblattes einzuholen.

Als Empfangsbestätigung für Verbrauchsmaterialen sind auch der Nachweis der Lieferung durch Kurierdienste (DPD, UPS, DHL) und die Angabe der Sendungsnummer etc. zulässig.

# 2.5. Lieferung und Abgabe der Hilfsmittel

Der Leistungserbringer liefert die vertragsgegenständlichen Hilfsmittel im medizinisch notwendigen Umfang gemäß vertragsärztlicher Verordnung und Genehmigung der KKH (Kostenübernahmeerklärung). Der Leistungserbringer stellt auch die Versorgung mit den Verbrauchshilfsmitteln für den genehmigten Versorgungszeitraum sicher. Die Lieferungen müssen rechtzeitig erfolgen, spätestens 3 Tage vor Bedarf.

Beispiel:

Die Lieferung von Verbrauchsmaterialien für den Versorgungsmonat Februar hat bis 29.01. zu erfolgen.

# 2.6. Garantie und Gewährleistung

Die Gewährleistungsfrist beträgt nach § 438 BGB 24 Monate. Die Laufzeit beginnt mit Datum der Empfangsbestätigung durch den Versicherten.

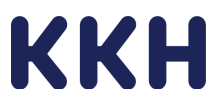

Gewährt der Hersteller des Hilfsmittels eine längere Herstellergarantie, weist der Leistungserbringer den Versicherten auf die Herstellergarantie hin und unterstützt den Versicherten im Garantiefall bei der Geltendmachung seiner Rechte aus der Herstellergarantie.

Der Leistungserbringer stellt sicher, dass der Versicherte funktionsgerechte, hygienisch, optisch und technisch einwandfreie Hilfsmittel erhält.

Der Leistungserbringer gewährleistet die Nachbetreuung, Instandhaltung, Ersatzbeschaffung und Durchführung sicherheitstechnischer Kontrollen des Hilfsmittels.

# 2.7. Nicht besetzt

# 2.8. Personelle Anforderungen

Der Leistungserbringer setzt für die persönliche Beratung, Einweisung und Funktionskontrolle der vertragsgegenständlichen Hilfsmittel ausschließlich fachkundiges Personal ein, welches hierzu vom jeweiligen Hersteller des Hilfsmittels nach den Bestimmungen des MPG / MPDG zertifiziert ist. Das Personal beherrscht die deutsche Sprache in Wort und Schrift.

Die als Anlage 09: "Eigenerklärung über die personellen und fachlichen (Mindest-) Anforderungen" beigefügte Erklärung ist bei Vertragsabschluss bzw. der Erklärung zum Vertragsbeitritt einzureichen. Ein Nachweis über die Personalgualifikation ist nach Aufforderung durch die KKH unverzüglich in geeigneter Form vorzulegen.

# 2.9. Kontaktdaten des Leistungserbringers

Bei Lieferung der Hilfsmittel informiert der Leistungserbringer den Versicherten bzw. dessen Pflegeperson in geeigneter Form über seine Kontaktdaten.

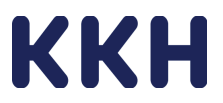

# Anlage 02 "Preisvereinbarung"

Gegenstand der Versorgung sind alle erforderlichen CGM-Komponenten (System-Komponenten: Sensoren, ggf. Transmitter und Setzhilfen und bei Bedarf mit einem Empfangsgerät) einschließlich aller damit im Zusammenhang stehenden Versorgungsleistungen nach diesem Vertrag.

Im Einzelnen versorgt der Leistungserbringer die Versicherten der KKH während der Vertragslaufzeit mit den von ihm angebotenen Hilfsmitteln und Softwarelösungen (siehe Anlage 03: "Erklärung Produktportfolio"), für die er vom jeweiligen Hersteller aktuell zertifiziert ist.

Die Einzelaufträge der Erstversorgungen über die vertragsgegenständlichen Hilfsmittel umfassen grundsätzlich einen Versorgungszeitraum von einem Jahr.

Als Zeitraum sind immer die gesamten Kalendermonate anzugeben (z.B. 01.07.2024 bis 30.06.2025). Die Versorgung beginnt somit generell zum Monatsersten. Der Lieferumfang der CGM-Komponenten richtet sich grundsätzlich nach den Angaben des jeweiligen Herstellers zur Nutzungsdauer der Produkte.

## Beispiel:

Der Leistungserbringer beantragt am 04.06.2024 unter Vorlage einer vertragsärztlichen Verordnung (Muster 16) ausgestellt am 28.05.2024 (erstmalig) die vertragsgegenständliche Versorgung in elektronischer Form (eKV) gemäß der Anlage 05: "Datenübermittlung".

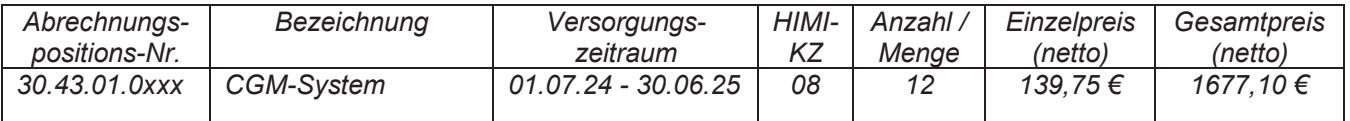

Die KKH genehmigt die Versorgung am 05.06.2024. Der Versicherte erhält am 25.06.2024 alle erforderlichen CGM-Komponenten für den Versorgungszeitraum ab 01.07.2024 und im erforderlichen Umfang für den genehmigten Versorgungszeitraum jedoch mindestens für einen Zeitraum von drei Monaten.

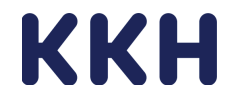

# Übersicht der Vertragspreise

# CGM-System

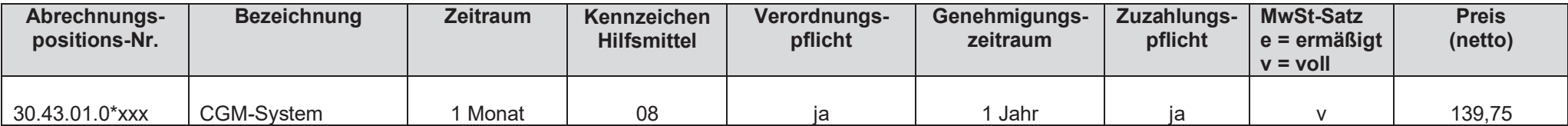

\* ist um die entsprechenden Ziffern der zehnstelligen Hilfsmittelpositionsnummer gemäß GKV-Hilfsmittelverzeichnis zu ergänzen bzw. zu ersetzen.

Produkte, die noch über keine Hilfsmittelpositionsnummer verfügen, dürfen nur dann als Leistung zur Verfügung gestellt werden, wenn ein Antrag auf Erteilung einer Hilfsmittelpositionsnummer gestellt wurde und dieser Antrag noch nicht abschließend bearbeitet wurde (vgl. Ziffer 1. 2 Leistungsbeschreibung). In dem Fall ist der 7Steller (Produktart) um die Ziffern 900 zu ergänzen und somit der folgende 10-Stelller anzugeben: 30.43.01.0900.

Ort, Datum

Unterschrift Leistungserbringer

# **Anlage 03: "Erklärung zum Produktportfolio"**

Folgende/s CGM-Systeme (Produktuntergruppe gemäß Hilfsmittelverzeichnis: 30.43.01.0) ist/sind Bestandteil unseres Produktportofolios und werden zu den vertraglich vereinbarten Preisen aufzahlungsfrei abgegeben. Uns/mir ist bekannt, dass die KKH unverzüglich über Änderungen des Produktportfolios zu informieren ist.

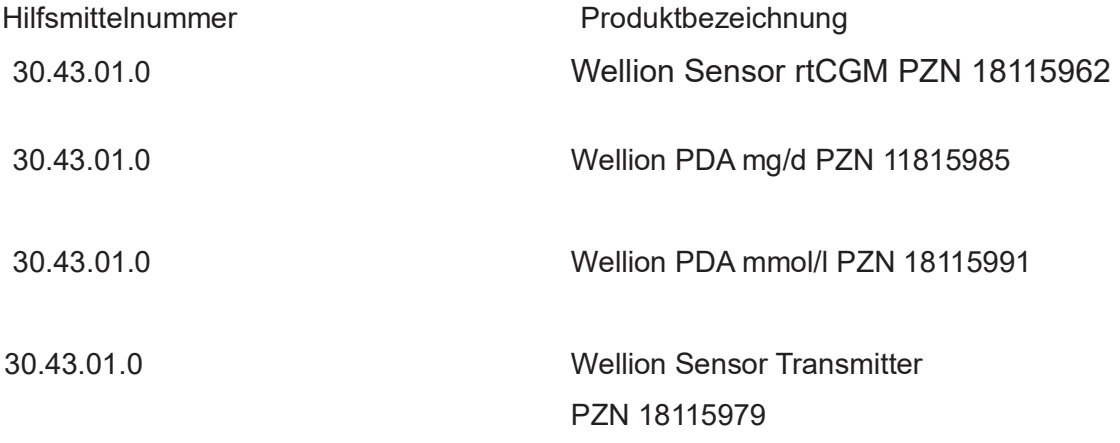

………………………………….. ………………………………………….

Ort und Datum **Datum Christian Eines Unterschrift des Leistungserbringers** 

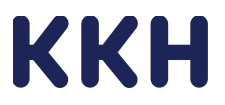

# Anlage 04: "Abrechnungsregelung"

# Abrechnungsmodalitäten

# **Grundsätzliches**

Für die Abrechnung gelten die Regelungen des § 9 des Rahmenvertrages. Die Abrechnung erfolgt darüber hinaus nach den Richtlinien der Spitzenverbände der Krankenkassen über Form und Inhalt des Abrechnungsverfahrens mit sonstigen Leistungserbringern nach § 302 Abs. 2 SGB V (im Folgenden Richtlinien genannt) in der jeweils aktuellen Fassung.

# Rechnungslegung/Abrechnungsregelung

- Die Abrechnung hat folgende Bestandteile:  $(1)$ 
	- Abrechnungsdaten.
	- Gesamtaufstellung der Abrechnung (Gesamtrechnung, ggf. Sammelrechnung).
	- Begleitzettel für Urbelege (im Wege elektronischer Datenübertragung oder maschinell verwertbarer Datenübertragung)
	- Genehmigungsschreiben der KKH (bei Übermittlung per eKV ist kein Genehmigungsschreiben und kein Ausdruck der Genehmigung erforderlich)
	- Urbelege, wie Verordnungsblätter
	- Lieferschein
	- Angabe der Verwaltungsnummer bei Nachberechnungen auf Grund von Absetzungen oder Kürzungen früherer Rechnungen
- $(2)$ Nach § 302 Abs. 1 SGB V ist der Leistungserbringer verpflichtet, der KKH die Abrechnungen im Wege elektronischer Datenübertragung oder maschinell verwertbar auf Datenträgern zu übermitteln. Werden die Abrechnungen nicht im Wege elektronischer Datenübertragung oder maschinell verwertbarer Datenträger übermittelt, hat die KKH gem. § 303 Abs. 3 SGB V die Daten nachzuerfassen. Die durch die Nacherfassung entstehenden Kosten hat die KKH dem Leistungserbringer durch eine pauschale Rechnungskürzung in Höhe von bis zu 5 v. H. des Rechnungsbetrages in Rechnung zu stellen, falls der Leistungserbringer die Gründe, für die nicht maschinell verwertbare Datenübermittlung zu vertreten hat.
- (3) Der Leistungserbringer hat die nicht maschinell verwertbare Datenübermittlung zu vertreten, wenn die KKH die Voraussetzungen zur Annahme von Abrechnungen im Wege elektronischer Datenübertragung oder auf maschinell verwertbaren Datenträgern geschaffen hat.
- Die Technische Anlage zu den Richtlinien über Form und Inhalt des  $(4)$ Abrechnungsverfahrens nach  $\delta$  $302$ **SGB**  $\vee$ reaelt im Kapitel  $\overline{2}$ (Teilnahmeverfahren/Voraussetzungen), dass die Einzelheiten zur Durchführung der Datenübermittlung rechtzeitig vor der erstmaligen Durchführung abzustimmen sind. Für die KKH gilt, dass die Anmeldung zum Datenaustauschverfahren bei der jeweils aktuellen Beleg- und Datenannahmestelle erfolgen muss. Die Kontaktdaten der aktuellen Beleg- und Datenannahmestelle ergibt sich aus dem amtlichen Kostenträgerverzeichnis oder der Informationsbroschüre des GKV-Spitzenverbandes https://www.akv-

datenaustausch.de/leistungserbringer/sonstige leistungserbringer/sonstige leistungser bringer.jsp

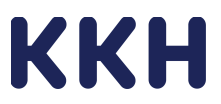

- (5) Vor der erstmaligen Durchführung oder vor Änderung des Datenaustauschverfahrens ist die ordnungsgemäße Verarbeitung zwischen Absender und Empfänger zu erproben. Für die KKH führt die jeweils gültige Beleg- und Datenannahmestelle das nachstehend beschriebene Erprobungsverfahren durch. In der Erprobungsphase erfolgt eine parallele Übermittlung von maschinellen Abrechnungsdaten sowie Papierabrechnungen. Dabei sind die maschinellen Daten mit der Kennung "TSOL" als Testdaten zu kennzeichnen. Die maschinellen Abrechnungsdaten und die Papierabrechnungen müssen identisch und vergleichbar sein.
- $(6)$ Die Erprobungsphase mit der KKH ist beendet, wenn der Leistungserbringer der datenannehmenden Stelle der KKH dreimal hintereinander technisch und inhaltlich einwandfreie maschinelle Daten übermittelt hat. Dies gilt dann als erfüllt, wenn die KKH dem Zugelassenen keine Rückmeldung über Fehler in den Daten gibt.
- Nach der Beendigung der Erprobungsphase werden vom Leistungserbringer  $(7)$ ausschließlich Abrechnungen im Wege der elektronischen Datenübertragung oder auf maschinell verwertbaren Datenträgern im Sinne der Technischen Anlage zu den Richtlinien der Spitzenverbände der Krankenkassen übermittelt. Die Daten sind durch die Kennung "ESOL" als "Echtdaten" zu kennzeichnen.
- Die Rechnungslegung erfolgt je Zugelassenem für alle Versorgungs-/ Abrechnungsfälle  $(8)$ monatlich bis zu zweimal. Die maschinell verwertbaren Daten sind an die von die von der KKH benannten Stellen zu liefern (s. www.gkv-datenaustausch.de).
- Es werden nur syntaktisch einwandfreie Daten gemäß den Richtlinien angenommen.  $(9)$ Fehlerhafte oder die Bedingungen der Richtlinien nach § 302 SGB V nicht erfüllende Abrechnungen sowie nicht korrekt vom Hilfsmittelanbieter ausgefüllte Urbelege/ Codierblätter werden an den Absender mit einem entsprechenden Fehlerhinweis zurückgesendet.
- (10) Die rechnungsbegründenden Unterlagen nach § 2 Abs. 1 Buchstaben b) (Urbelege) und d) (Kostenübernahmeerklärungen) der Richtlinien sind jeweils zeitgleich mit der Rechnungslegung (Übermittlung der maschinellen Abrechnungsdaten nach § 2 Abs. 1 Buchstaben a) und e) der Richtlinien) an die von der KKH benannten Stellen zu liefern. Die Unterlagen sind im Original in der in den Richtlinien beschriebenen Sortierreihenfolge zu übermitteln. Nicht ordnungsgemäße oder fehlerhafte Angaben auf den Urbelegen oder Codierblättern führen zur Abweisung der Rechnung. Die hieraus entstehenden Zeitverzögerungen bei der Rechnungsprüfung und -zahlungen sind nicht von der KKH zu verantworten.
- (11) Den rechnungsbegründenden Unterlagen ist bei maschineller Abrechnung ein Begleitzettel gem. § 2 Abs. 1 Buchstabe f) der Richtlinien beizufügen.
- (12) Der Versicherte hat die Abgabe der Leistungen am Tag der Leistungserbringung durch Unterschrift zu bestätigen. Quittierungen im Voraus sind unzulässig. Auf den vereinbarten Formularen ist an vorgesehener Stelle der Stempel der Firma anzubringen.
- (13) In der Abrechnung ist der in der vereinbarten Vergütungsliste festgelegte 7-stellige Schlüssel "Leistungserbringergruppe" anzugeben. Unter diesem Schlüssel dürfen ausschließlich die von der Vergütungsliste umfassten Leistungen abgerechnet werden.

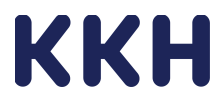

- (14) Der Leistungserbringer trägt auf dem Verordnungsvordruck die folgenden Angaben auf:
	- $1<sub>1</sub>$ IK des Leistungserbringer (§ 1),
	- $2<sup>1</sup>$ vereinbarte 10-stellige Abrechnungspositionsnummer sowie Menge der abgegebenen Leistung,
	- $3<sub>l</sub>$ Rechnungs- und Belegnummer,
	- $\overline{4}$ eingezogener Zuzahlungsbetrag und Bruttowert der Versorgung (Vertragspreis, Festbetrag, Wert des Versorgungsvorschlags).
- (15) Anstelle der Auftragung der genannten Angaben auf dem Verordnungsblatt können die Angaben unter den folgenden Voraussetzungen auch auf dem separaten Codierblatt übermittelt werden:

Es ist zu jeder Verordnung ein separates Codierblatt zu erstellen, auf dem Codierblatt sind die o. g. Angaben vollständig aufzutragen, die Unterlagen zu einer Verordnung sind in der Sortierreihenfolge

## Codierblatt,

Verordnung und

ggf. andere rechnungsbegründende Unterlagen zu der Verordnung

anzuliefern und die zu einer Verordnung gehörenden Unterlagen sind fest miteinander zu verbinden. Andere Vorschriften für die Übermittlung der Urbelege, mit Ausnahme der Beschriftung der Verordnung, werden durch diese Regelung nicht berührt. Ist eine der genannten Voraussetzungen für die Übermittlung von Codierblättern, insbesondere die feste Verbindung der Unterlagen nicht erfüllt, kann die Rechnung von der KKH zurückgewiesen werden.

- (16) Der Einzug der Zuzahlung gem. § 33 Abs. 2 i. V. m. § 61 Satz 1 SGB V erfolgt durch den Leistungserbringer entsprechend der gesetzlichen Bestimmungen. Die Berechnung der Zuzahlung für die einzelne Leistung erfolgt auf der Basis des Vergütungssatzes für die jeweilige Leistung (kaufmännisch gerundet). Die von den Versicherten an den Leistungserbringern insgesamt zu zahlenden Zuzahlungsbeträge sind von den jeweiligen Endbeträgen abzusetzen.
- (17) Bei der Abrechnung ist für die Leistung ausschließlich die vereinbarte 10-stellige Abrechnungspositionsnummer der abgegebenen Leistung zu verwenden.
- (18) Bei Differenzen bzw. begründeten Beanstandungen der Abrechnung kann die KKH dem Zugelassenen die eingereichten Unterlagen oder die Datensätze unbezahlt zur Prüfung bzw. Korrektur zurückgeben. Sollten maschinell übermittelte Abrechnungsdaten oder Daten auf maschinell verwertbaren Datenträgern und die zugehörigen Urbelege nicht innerhalb von fünf Arbeitstagen (nach Eingang des ersten Bestandteils der Abrechnung) bei den von der KKH benannten Stellen vorliegen, können die vorhandenen Datenlieferungen oder Urbelege zur Neueinreichung an den Rechnungssteller zurückgegeben werden. Verzögerungen bei der Rechnungsprüfung und -bezahlung gehen nicht zu Lasten der KKH. Eine Abweisung der Gesamtabrechnung ist nur bei folgenden Fehlern möglich:

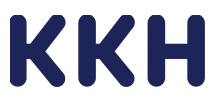

- Nichtbeachtung der Regelungen zur Kennzeichnung und Sortierung der Urbelege,
- Nicht ordnungsgemäße oder fehlerhafte Angaben auf den Urbelegen.
- Nichtbeachtung der inhaltlichen Mindestanforderungen an den Begleitzettel für Urbelege (Anlage 4 der Richtlinien nach § 302 SGB V)
- (19) Abrechnungen auf anderen als nach den Richtlinien definierten Wegen darf die **KKH** zurückweisen
- (20) Überträgt ein Zugelassener die Abrechnung einer Abrechnungsstelle, so hat der Zugelassene die KKH unverzüglich schriftlich hierüber zu informieren. Der KKH ist der Beginn und das Ende des Auftragsverhältnisses, der Name der beauftragten Abrechnungsstelle und das Institutionskennzeichen, unter dem die Abrechnungsstelle die Rechnungslegung vornimmt, sowie die Erteilung und der Entzug einer Inkasso-Vollmacht, mitzuteilen.
- (21) Das Abrechnungszentrum ist verpflichtet, sich ebenfalls gemäß Abs. 2 zum maschinellen Datenaustausch anzumelden. Abrechnungszentren liefern die Abrechnung ausschließlich auf dem Wege der elektronischen Datenübertragung oder auf maschinell verwertbaren Datenträgern nach Abs. 1.
- (22) Der Zugelassene ist für die Einhaltung der gesetzlichen und vertraglichen Regelungen durch das Abrechnungszentrum verantwortlich.
- (23) Hat der Zugelassene dem Abrechnungszentrum eine Inkasso-Vollmacht erteilt, erfolgt die Zahlung an das Abrechnungszentrum für die KKH mit schuldbefreiender Wirkung. Wird dem Abrechnungszentrum die Inkasso-Vollmacht entzogen, ist dies der KKH durch Einschreiben-Rückschein zur Kenntnis zu bringen. Die schuldbefreiende Wirkung der Zahlung der KKH an das Abrechnungszentrum entfällt 3 Arbeitstage nach Eingang der Mitteilung über den Entzug der Inkasso-Vollmacht.
- (24) Sofern die Rechnungslegung einer Abrechnungsstelle gemäß Ziffer 20 übertragen werden soll, ist der Leistungserbringer unter besonderer Berücksichtigung der von ihm getroffenen technischen und organisatorischen Maßnahmen zur Sicherstellung der Maßgaben dieses Vertrages und des § 6 Abs. 1 BDSG durch den Zugelassenen auszuwählen. Die getroffene Vereinbarung über Datenschutz und Datensicherung mit dem Leistungserbringer (Abrechnungsstelle) ist der KKH vorzulegen.
- (25) Für Anspruchsberechtigte nach dem Asylbewerberleistungsgesetz (AsylBLG), dem Bundesvertriebenengesetz (BVFG), dem Bundesentschädigungsgesetz (BEG), dem Bundesversorgungsgesetz (BVG), dem Bundessozialhilfegesetz (BSHG), dem Häftlingshilfegesetz (HHG), dem Opferentschädigungsgesetz (OEG), dem Bundesinfektionsschutzgesetz (BlnfSchG), dem Soldatenversorgungsgesetz (SVG) sowie Personen, die nach zwischenstaatlichem Krankenversicherungsrecht im Auftrag ausländischer Krankenversicherungsträger betreut werden, ist der KKH eine zusätzliche Einzelrechnung in Papierform zu erstellen.

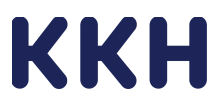

# Verwendung des Institutionskennzeichens

- Jede zugelassene Betriebsstätte/ Niederlassung verfügt gemäß § 293 SGB V über ein  $(1)$ eigenes Institutionskennzeichen (IK), das sie bei der Abrechnung mit der KKH verwendet.
- $(2)$ Ein Zugelassener, der über mehrere Betriebsstätten verfügt (Filialunternehmen), kann seine Abrechnung für diese Betriebsstätten zentral vorzunehmen (analog einem externen Rechenzentrum). Er muss für diese zentrale Abrechnungsstelle ein von der fachlichen Zulassung unabhängiges, gesondertes IK beantragen.
- Besitzt der Zugelassene neben der Abgabeberechtigung für Hilfsmittel die  $(3)$ Abrechnungsberechtigung für weitere Leistungsbereiche, sind separate IK für die einzelnen Leistungsbereiche zu führen.
- Das IK ist bei der Sammel- und Verteilstelle IK der Arbeitsgemeinschaft<br>Institutionskennzeichen (SVI), Alte Heerstr. 111, 53757 St. Augustin, Telefon:  $(4)$ 02241/231-1800 Fax: 02241/231-1334 zu beantragen.
- (5) Änderungen der unter dem IK gespeicherten Daten wie z. B. Name, aktuelle Anschrift und Bankverbindung sind ausschließlich der SVI unverzüglich mitzuteilen. Mitteilungen an die KKH oder ihre mit der Abrechnungsprüfung beauftragten Dienstleister werden nicht berücksichtigt.
- Das gegenüber der KKH verwendete IK ist bei der Zulassung mitzuteilen. Abrech- $(6)$ nungen mit der KKH erfolgen ausschließlich unter diesem IK.
- Das IK des Zugelassenen ist in jedem Versorgungsvorschlag, jeder Abrechnung sowie  $(7)$ im Schriftwechsel anzugeben. Versorgungsvorschläge/ Abrechnungen ohne IK, mit fehlerhaftem IK oder unbekanntem IK werden von der KKH abgewiesen.
- Die unter dem gegenüber der KKH verwandten IK bei der SVI gespeicherten Angaben,  $(8)$ einschließlich der Bank- und Kontoverbindung sind verbindlich für die Abrechnungsbegleichung durch die KKH. Andere Bank- und Kontoverbindungen werden von der KKH bei der Abrechnung nicht berücksichtigt, mit Ausnahme von Zahlungen an andere Kontoverbindungen z. B. wegen Pfändung, Insolvenz etc.

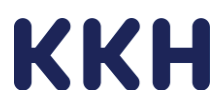

# **Anlage 05: "Datenübermittlung"**

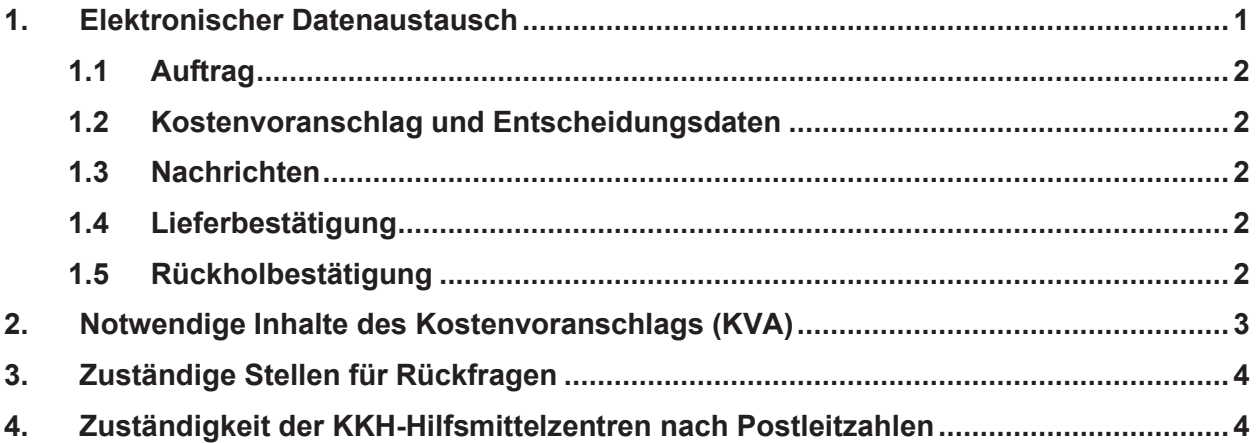

# **1. Elektronischer Datenaustausch**

Die KKH nutzt für den elektronischen Datenaustausch exklusiv die Dienstleistung der Firma:

**medicomp Gesellschaft für neue Medien und Computer mbH** Hoheloogstr. 14 67065 Ludwigshafen Telefon: 0621.67 17 82-79 E-Mail: support@medicomp.de Internet: www.medicomp.de

Die Übermittlung des elektronischen Kostenvoranschlages ist ausschließlich über diese Dienstleistungsfirma zulässig. Der Leistungserbringer hat sich zwecks Umsetzung direkt mit der o.g. Firma in Verbindung zu setzen. Die Kosten für die Übermittlung trägt der Leistungserbringer. Die Modalitäten für den Datenaustausch sind mit dem Anbieter zu vereinbaren.

Die fallbezogene Kommunikation hat grundsätzlich über den elektronischen Datenaustausch zu erfolgen. Hierzu stehen folgende Funktionen zur Verfügung:

- · Empfang eines Auftrags für die Erstellung eines Kostenvoranschlages, Anpassung/Reparatur/sicherheitstechnische Kontrolle/Wartung/Rückholung eines Hilfsmittels,
- · Versand des Kostenvoranschlages,
- · Empfang des Entscheidungsdatensatzes (Genehmigung/Kostenübernahmeerklärung, Ablehnung),
- · Empfang und Versand von Nachrichten,
- · Versand einer Lieferbestätigung.

Die zulässigen Dateiformate für Anhänge (z. B. Verordnung, Kostenvoranschlag, Lieferschein) sind TIF, JPEG und PDF. Die maximale Größe des Anhangs darf 4 MB nicht überschreiten.

Abweichend vom elektronischen Datenaustausch kann der Leistungserbringer die notwendigen Unterlagen im Ausnahmefall auch auf dem Postweg oder per Fax an das zuständige Hilfsmittelzentrum senden. Die Zuständigkeit der Hilfsmittelzentren für die Faxübermittlung leitet sich aus

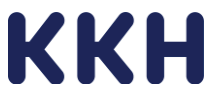

dem Wohnort des Versicherten (Postleitzahl) ab. Bitte beachten Sie hierzu die beigefügte Übersicht "Zuständigkeit der KKH-Hilfsmittelzentren nach Postleitzahlen" unter Punkt 4 dieser Anlage.

Eine Übermittlung von fallbezogenen Daten, wie Verordnungen, Kostenvoranschlägen, Lieferscheinen, etc. per E-Mail ist grundsätzlich unzulässig. Dies mit Rücksicht darauf, dass es sich bei den gesendeten Informationen um Sozialdaten handelt und das damit verbundene Risiko/ den damit verbundenen Aufwand. Für den Fall, dass eine Übermittlung von Kostenvoranschlägen per E-Mail erfolgen soll, bedarf dies einer vorherigen gesonderten schriftlichen Vereinbarung mit der KKH. Für diesen Fall ist eine dem aktuellen Stand der Technik entsprechende gängige Verschlüsselungsmethode zu verwenden.

# **1.1 Auftrag**

Der Leistungserbringer kann über den Datenaustausch durch die KKH beauftragt werden, auf Grundlage einer Verordnung einen Kostenvoranschlag/Angebot zu erstellen, eine Anpassung/Reparatur/Sicherheitstechnische Kontrolle oder Wartung vorzunehmen.

# **1.2 Kostenvoranschlag und Entscheidungsdaten**

Der Leistungserbringer sendet den Kostenvoranschlag als elektronischen Datensatz. Gemäß der Leistungsbeschreibung kann es erforderlich sein, dass dem Kostenvoranschlag ein oder mehrere Anhänge beizufügen sind.

Die KKH wird ihre Entscheidung ((Teil-)Genehmigung/Kostenübernahmeerklärung, Ablehnung, Entscheidungsänderung) ebenfalls elektronisch übermitteln. Die KKH wird die Verordnung im Bedarfsfall als Anhang beifügen, sollte diese dem Leistungserbringer nicht bereits vorliegen.

# **1.3 Nachrichten**

Der Leistungserbringer kann den elektronischen Datenaustausch nutzen, um fallbezogene Nachrichten an die KKH zu übermitteln und zu empfangen. In diesen Nachrichten ist ebenfalls eine Übermittlung von Dateianhängen möglich.

# **1.4 Lieferbestätigung**

n.n.

# **1.5 Rückholbestätigung**

n.n.

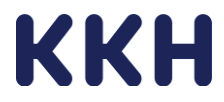

# **2. Notwendige Inhalte des Kostenvoranschlags (KVA)**

Der Kostenvoranschlag enthält die folgenden Inhalte:

- · Name, Anschrift und IK des Leistungserbringers,
- · Versichertendaten (Name, Vorname, Geburtsdatum und Versicherten-Nr., *ersatzweise:*  Anschrift des Versicherten),
- · die Hilfsmittel- bzw. Abrechnungspositionsnummer
- · genaue Hilfsmittelbezeichnung gemäß Hilfsmittelverzeichnis sowie Hersteller und genauer Typenbezeichnung,
- · Kennzeichen Hilfsmittel,

.

- · Gruppierungsnummer (Darstellung, welche Positionen des KVAs zu einer Hilfsmittelversorgung gehören - analog der technischen Anlage nach § 302 SGB V),
- · Betrag der gesetzlichen Zuzahlung des Versicherten je Hilfsmittelversorgung,
- · gültiger ICD-Schlüssel aus dem aktuell gültigen ICD-10-Verzeichnis oder Angabe der Diagnose (im Langtext) gemäß Verordnung,
- · die vertragsärztliche Verordnung in Kopie,
- · Im Kostenvoranschlag ist der festgelegte 7-stellige Schlüssel "Leistungserbringergruppe" (LEGS) anzugeben.

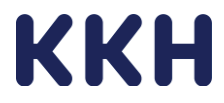

# **3. Zuständige Stellen für Rückfragen**

## **Hilfsmittelzentrum Bremen**  Tel. 04 21.16 33 95-10 12

Fax 04 21.16 33 95-44 99 E-Mail: serviceteam.kh1@kkh.de

# **Hilfsmittelzentrum Gera**

Tel. 03 65.55 28 6-0 Fax. 03 65.55 28 6-22 98 E-Mail: serviceteam.kh2@kkh.de

## **Erreichbarkeit:**

Montag - Donnerstag von 08:00 bis 18:00 Uhr Freitag von 08:00 bis 16:00 Uhr Samstage, Sonntage und gesetzliche Feiertage sind keine Arbeitstage.

> **Postanschrift:**  KKH Kaufmännische Krankenkasse 30125 Hannover

# **4. Zuständigkeit der KKH-Hilfsmittelzentren nach Postleitzahlen**

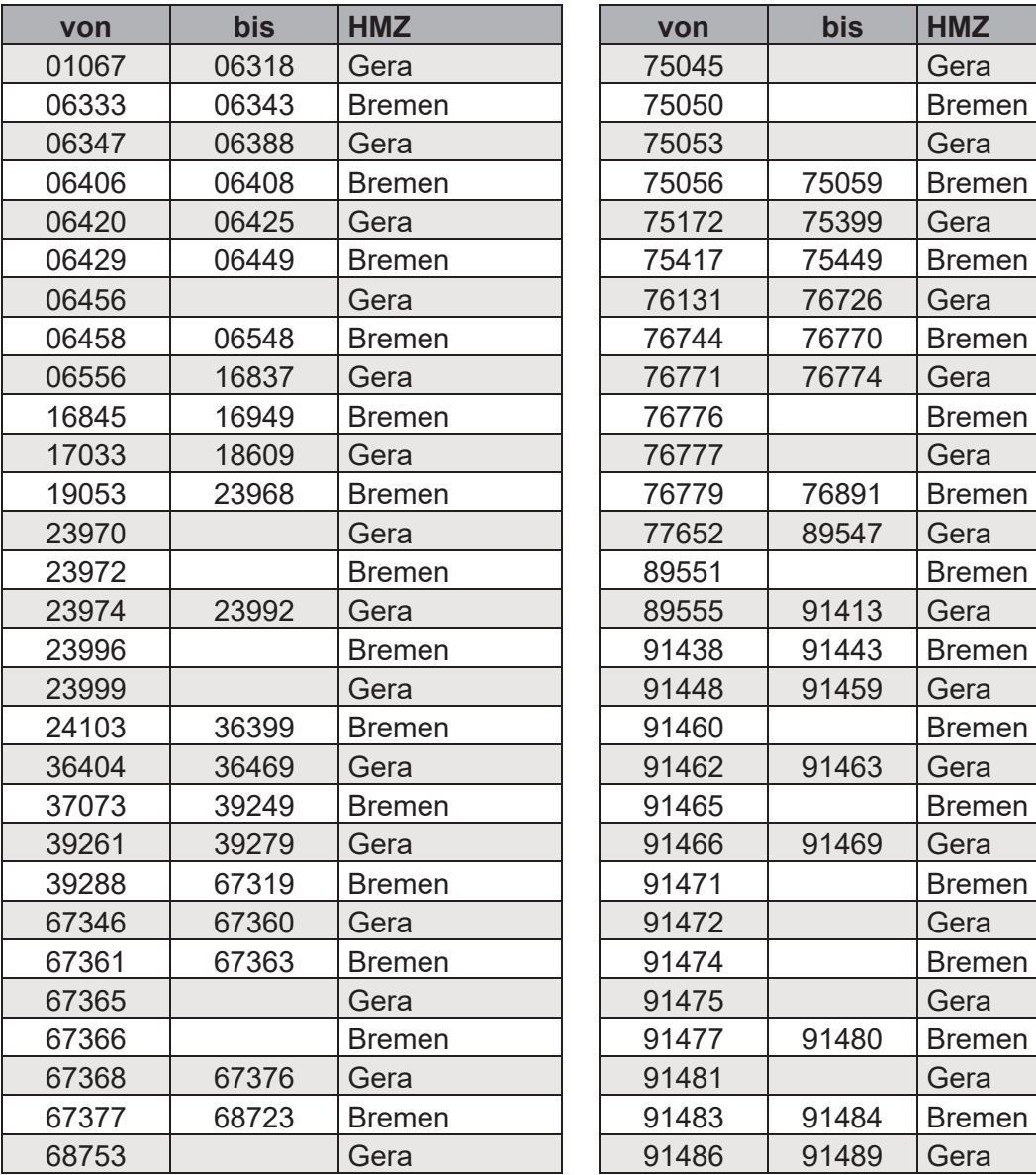

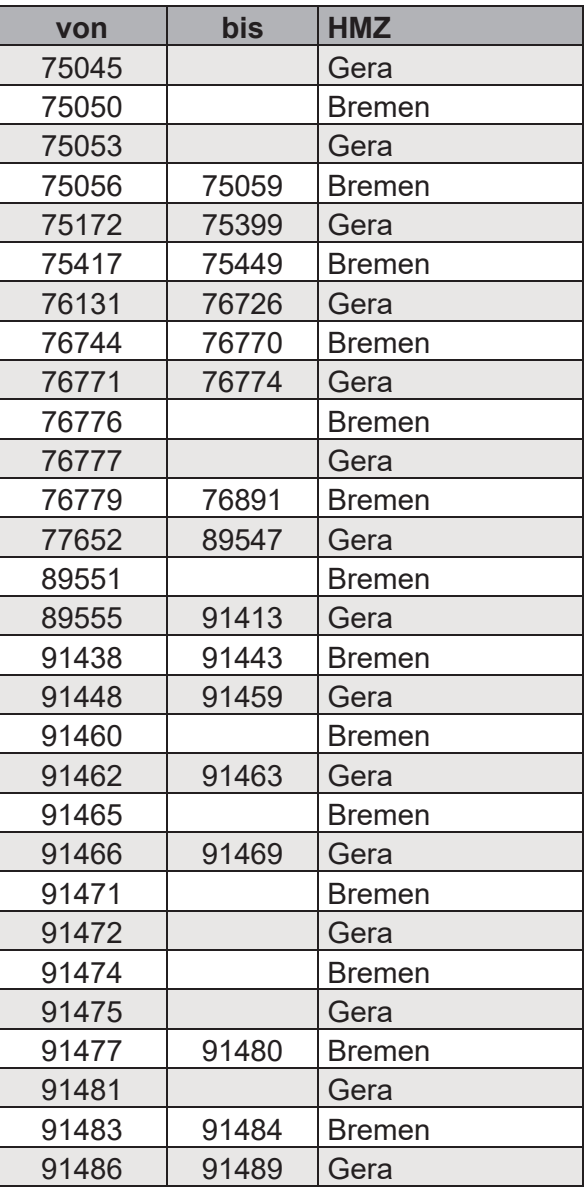

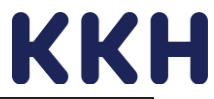

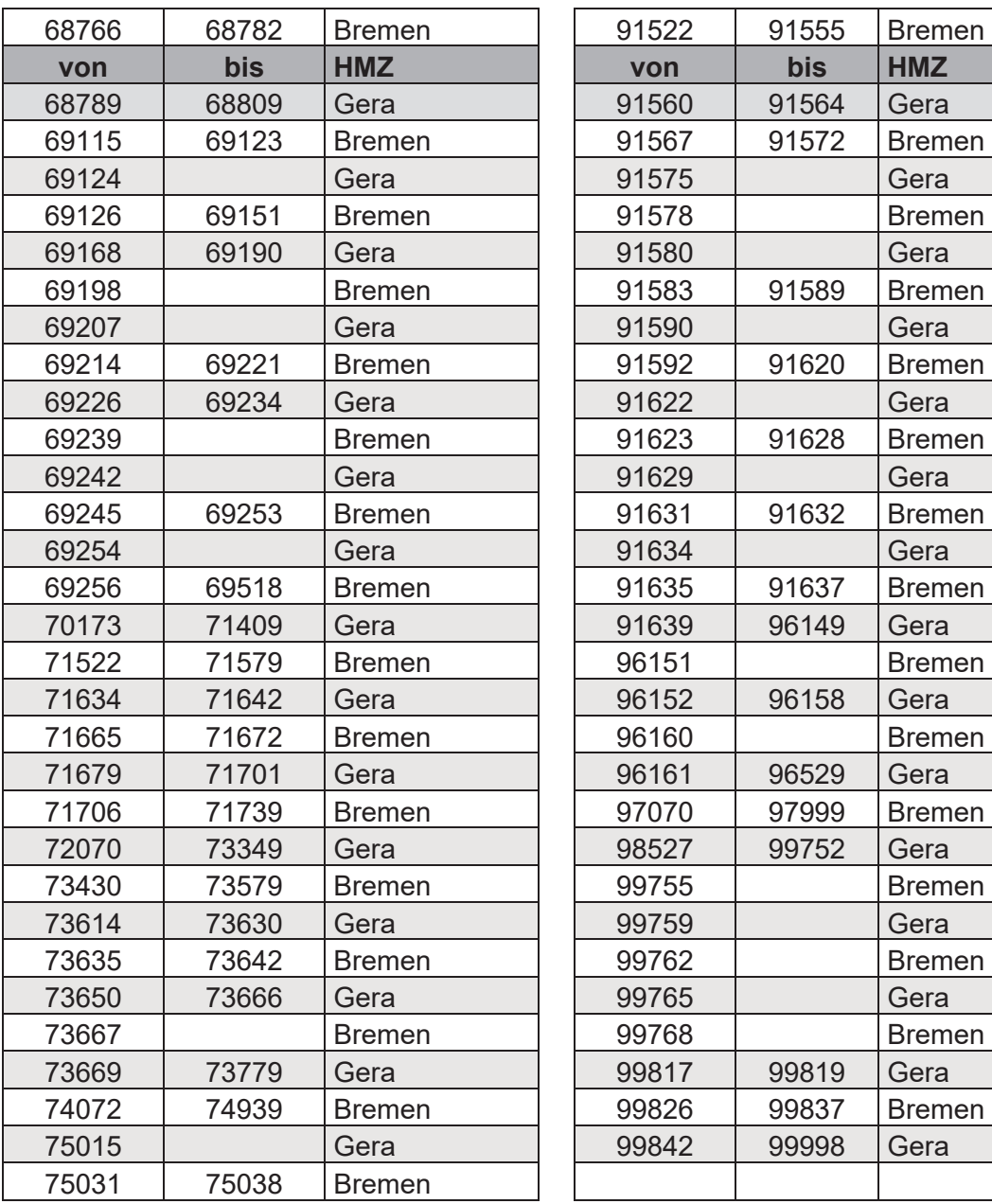

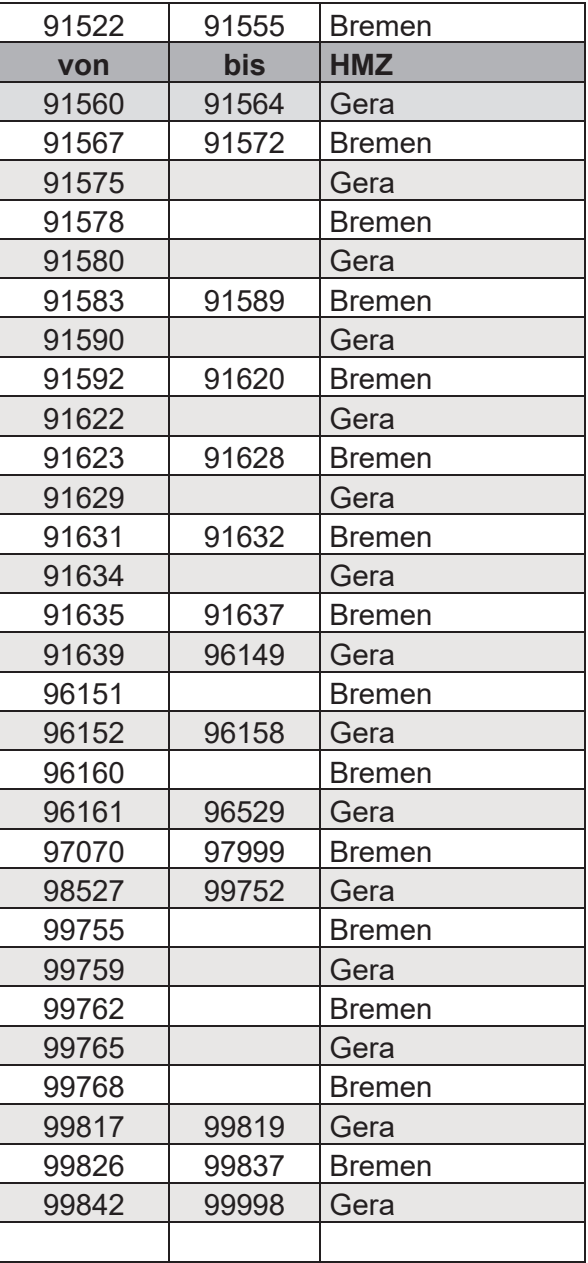

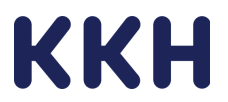

# Anlage 06: "Bestätigung Beratung des Versicherten"

# Dokumentation gemäß § 127 Absatz 5 Satz 1 und 2 SGB V Beratung des Versicherten vor Versorgung mit Hilfsmitteln

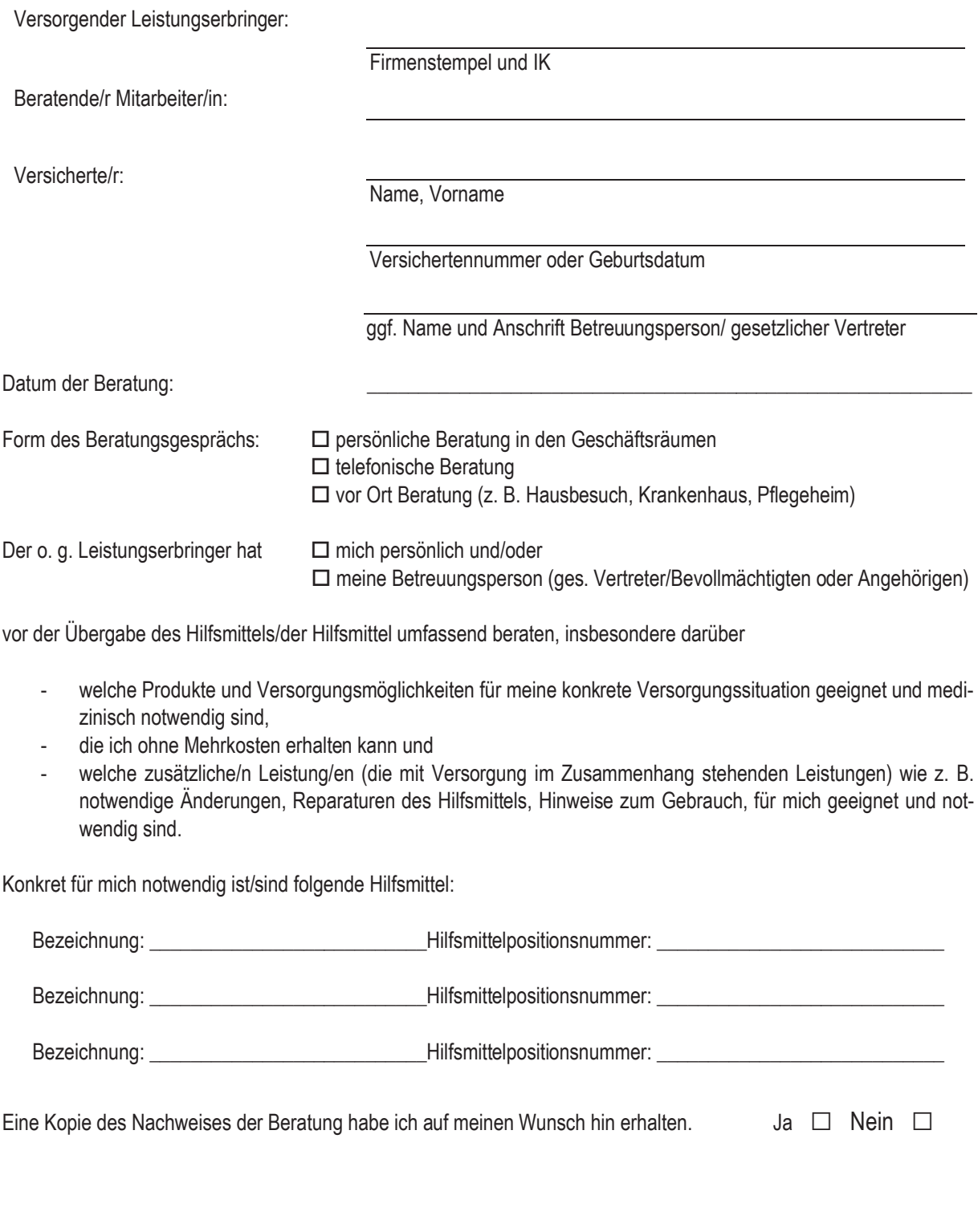

Ort, Datum

Unterschrift Versicherte/r\*

Beratende/r Mitarbeiter/in

<sup>\*</sup>Unterschrift der Betreuungsperson oder des gesetzlichen Vertreters bei Personen, die das 18. Lebensjahr noch nicht vollendet haben.

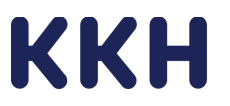

Anlage 07: "Muster Dokumentation Mehrkostenerklärung nach § 127 Abs. 5 SGB V"

# Dokumentation gemäß § 127 Absatz 5 Satz 5 SGB V Mehrkostenerklärung des Versicherten zur Versorgung mit **Hilfsmitteln**

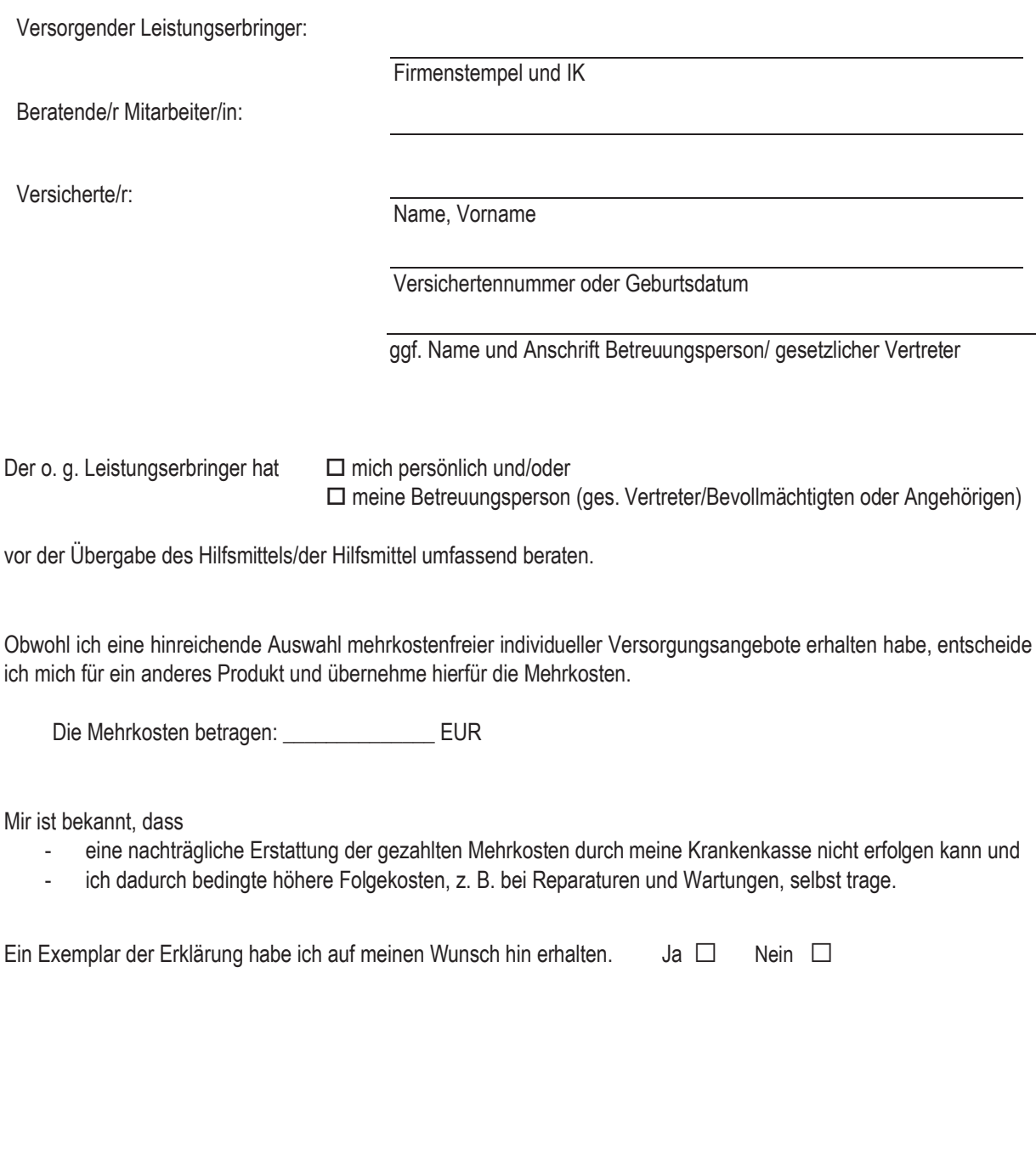

Ort, Datum

Unterschrift Versicherte/r\*

Beratende/r Mitarbeiter/in

\*Unterschrift der Betreuungsperson oder des gesetzlichen Vertreters bei Personen, die das 18. Lebensjahr noch nicht vollendet haben

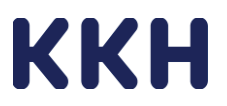

# Anlage 08: "Bestätigung Beratung, Empfang, Einweisung, Funktionsprüfung"

Versicherten-Nr.:

Herr/Frau: ………………………………………………………………………….…

Geburtsdatum: …………………..

Datum: ……………………………..

# **Bestätigung der Beratung, Einweisung**

Der die oben genannte Versicherte, der/die gesetzliche Vertreter/in, der/die pflegende Person, der/die Angehörige/r wurde

am …………………………….

zu folgendem Hilfsmittel: ………………………………………………………………

beraten/eingewiesen.

# **Bestätigung des Empfangs, der Einweisung und der Funktionsprüfung**

Der die oben genannte Versicherte, der/die gesetzliche Vertreter/in, der/die pflegende Person, der/die Angehörige/r wurde

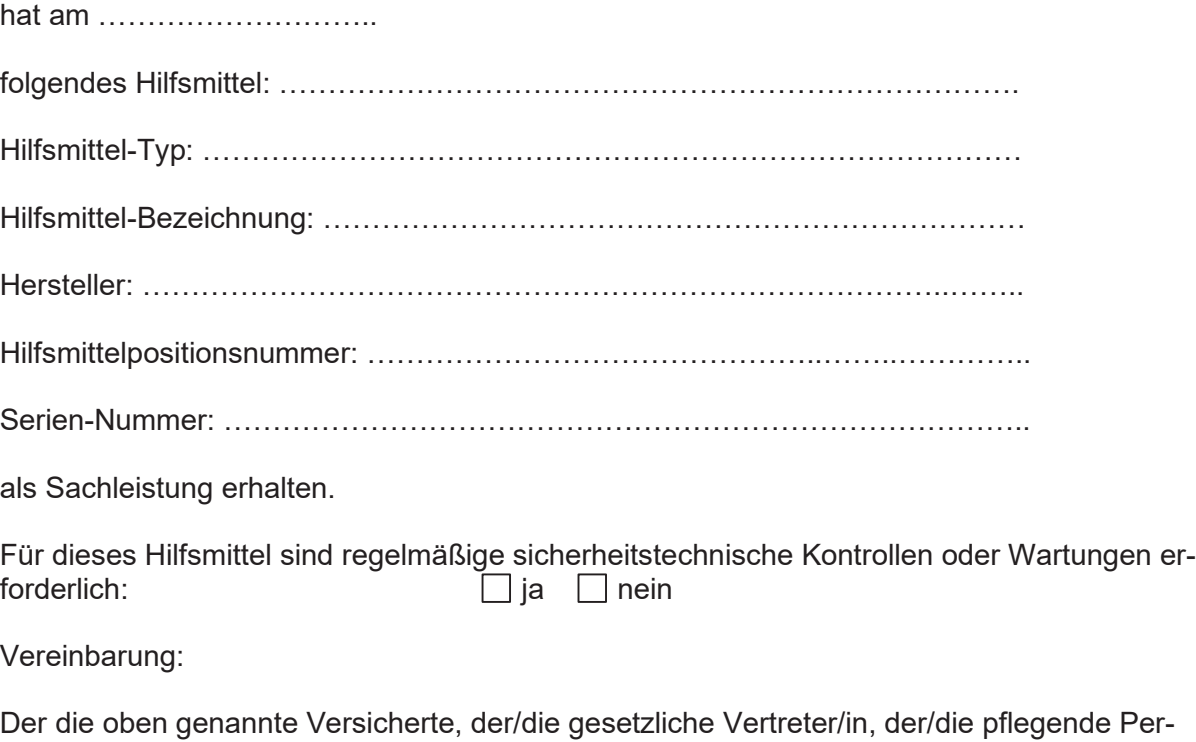

son, der/die Angehörige/r erklärt hiermit, dass er/sie das Hilfsmittel in einwandfreiem, gebrauchsfähigem Zustand erhalten hat und eine Einweisung in die sachgerechte Handhabung, Anwendung und den Betrieb des Hilfsmittels sowie eine Funktionsprüfung erfolgt ist. Der/die Versicherte verpflichtet sich:

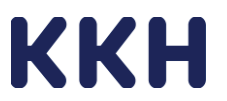

- 1. für eine ordnungsgemäße und sorgfältige Behandlung des Hilfsmittels zu sorgen,
- 2. Beschädigungen, die vorsätzlich oder grob fahrlässig herbeigeführt wurden, auf eigene Kosten zu beheben,
- 3. elektrisch betriebene Hilfsmittel vor unsachgemäßer Wässerung zu schützen,
- 4. das Hilfsmittel gegen Schaden durch Dritte, Verlust oder Diebstahl hinreichend zu sichern,
- 5. das Hilfsmittel nicht an andere Personen zu übereignen, zu verleihen oder zu verpfänden,
- 6. das Hilfsmittel dem o.g. Vertragspartner der KKH oder einem von der KKH mit der Rückholung des Hilfsmittels beauftragten Vertragspartner zurückzugeben, wenn die Gründe für die Verwendung entfallen bzw. die Versorgung endet,
- 7. ausschließlich den o.g. Vertragspartner zu informieren, soweit Service-/Reparaturleistungen notwendig werden,

Einen Durchschlag dieser Empfangsbestätigung erhalten zu haben.

…………………, den…………… ……………………………………………..

Unterschrift Versicherter<sup>1</sup>

oder Unterschrift von, sofern durch den Versicherten nicht möglich:

…………………, den…………… ……………………………………………..

Unterschrift gesetzliche/r Vertreter/in, pflegende/r Person, Angehörige/r

Der Vertragspartner bestätigt, eine Einweisung des Versicherten und eine Funktionsprüfung des Hilfsmittels beim Versicherten vor Ort entsprechend den vertraglichen Vereinbarungen mit der KKH und analog § 5 MPBetreibV ordnungsgemäß durchgeführt zu haben.

………………………………… ……………………………………. Ort, Datum Unterschrift + Stempel Leistungserbringer

Seite 2 von 2 1 Unterschrift des gesetzlichen Vertreters bei Personen, die das 15. Lebensjahr noch nicht vollendet haben.

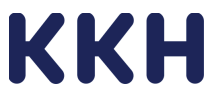

# Anlage 09: "Eigenerklärung über die personellen und fachlichen (Mindest-) Anforderungen"

Die persönliche Beratung, Einweisung und Funktionskontrolle der vertragsgegenständlichen Hilfsmittel beim Versicherten haben ausschließlich durch qualifizierte Fachkräfte zu erfolgen, die hierzu vom jeweiligen Hersteller zertifiziert sind und die erforderliche Fachkunde besitzen.

Die KKH fordert vor diesem Hintergrund die folgende Eigenerklärung:

Wir erklären, dass wir zu Vertragsbeginn zur hilfsmittelbezogenen, persönlichen Beratung.  $\Box$ Einweisung und Funktionskontrolle der vertragsgegenständlichen Hilfsmittel eigenes, festangestelltes, fachkundiges Personal\* einsetzen, welches hierzu vom jeweiligen Hersteller des Hilfsmittels nach den Bestimmungen des MPDG bzw. der MPBetreibV zertifiziert ist. Das Personal beherrscht die deutsche Sprache in Wort und Schrift.

Anzahl: Fachkräfte

Wir erklären, dass wir zu Vertragsbeginn zur hilfsmittelbezogenen, persönlichen Beratung.  $\Box$ Einweisung und Funktionskontrolle der vertragsgegenständlichen Hilfsmittel externe. fachkundige Personen\* einsetzen, welche hierzu vom jeweiligen Hersteller des Hilfsmittels nach den Bestimmungen des MPDG bzw. der MPBetreibV zertifiziert sind.

Anzahl: Fachkräfte

Wir erklären, dass wir zu Vertragsbeginn zur hilfsmittelbezogenen, persönlichen Beratung.  $\Box$ Einweisung und Funktionskontrolle der vertragsgegenständlichen Hilfsmittel auch Nachunternehmer\*\* gemäß Anlage 10: "Verzeichnis der Nachunternehmerleistungen" einsetzen, welche hierzu vom jeweiligen Hersteller des Hilfsmittels nach den Bestimmungen des MPDG bzw. der MPBetreibV zertifiziert sind.

Anzahl: Nachunternehmer

Unsere Angaben sind vollständig und richtig.

Ort. Datum

Unterschrift und Stempel Leistungserbringer

### \* Klarstellung der KKH:

Sofern der Leistungserbringer beabsichtigt, zur hilfsmittelbezogenen, persönlichen Beratung, Einweisung und Funktionskontrolle der vertragsgegenständlichen Hilfsmittel Personen zu beauftragen, die gleichzeitig Mitarbeiter niedergelassener Vertragsärzte oder von Krankenhäusern sind, ist dies nicht zulässig (vgl. § 128 Abs. 2 SGB V).

## \*\* Klarstellung der KKH:

Der Nachunternehmer hat die Voraussetzungen gemäß § 126 SGB V an eine ausreichende, zweckmäßige und funktionsgerechte Versorgung mit den vertragsgegenständlichen Hilfsmitteln zu erfüllen und nachzuweisen.

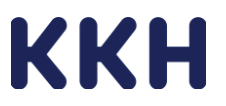

# **Anlage 10: "Verzeichnis der Nachunternehmerleistungen"**

## **Nachunternehmerverzeichnis**

**Nachfolgende Unternehmen, deren Fähigkeiten wir uns im Auftragsfalle bedienen werden, bezeichnen wir nebst Art und Umfang der von ihnen auszuführenden Leistungen:** 

### **Unternehmen 1:** Name

Art des Nachweises:

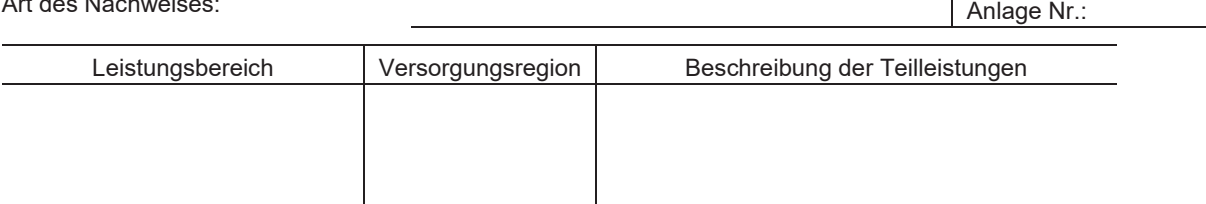

## **Unternehmen 2:** Name

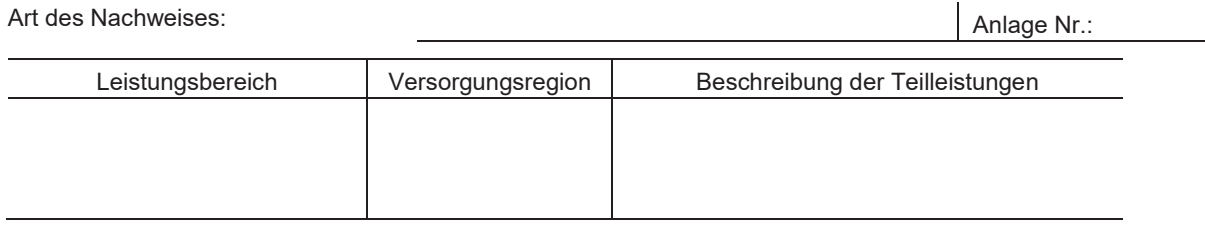

## **Unternehmen 3:** Name

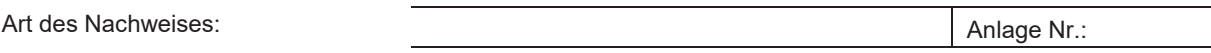

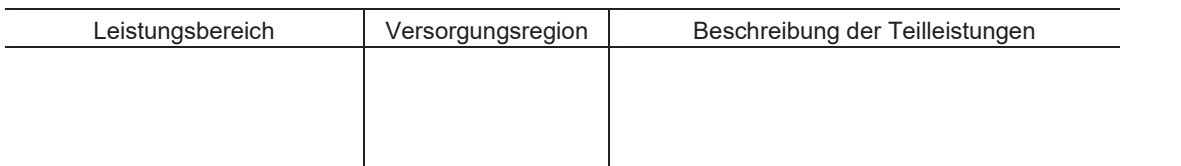

## **Unternehmen 4:** Name

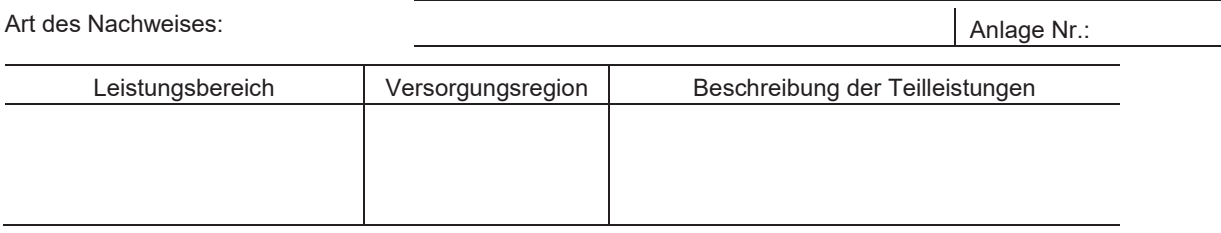

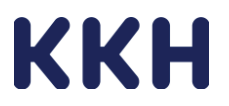

## **Unternehmen 5:** Name

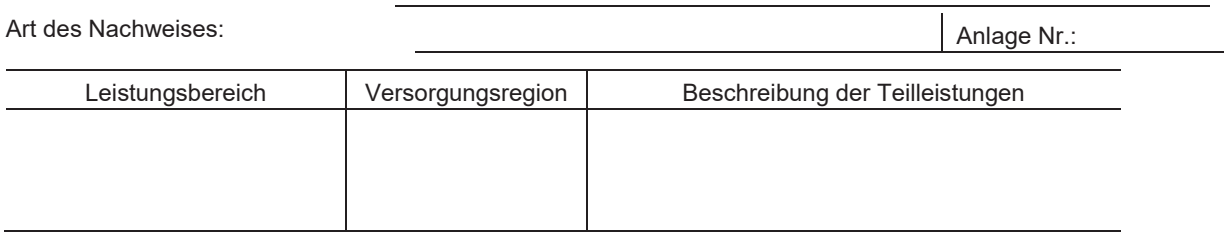

## **Unternehmen 6:** Name

Art des Nachweises:

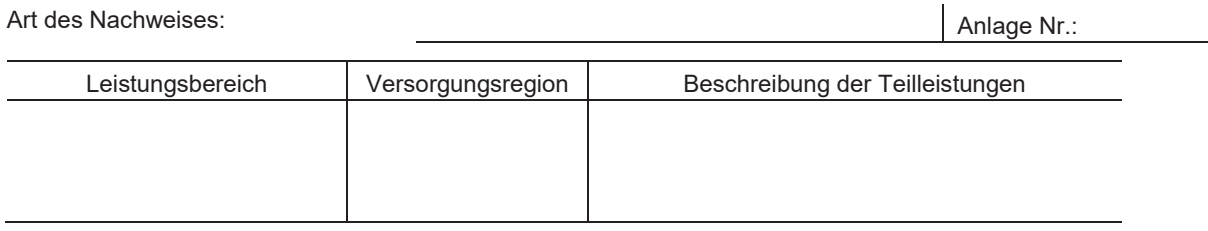

Ort und Datum Unterschrift, Stempel Leistungserbringer

Hinweis zu Anlage 10: "Verzeichnis der Nachunternehmerleistungen":

\_\_\_\_\_\_\_\_\_\_\_\_\_\_\_\_ \_\_\_\_\_\_\_\_\_\_\_\_\_\_\_\_\_\_\_\_\_\_\_\_\_\_\_\_\_\_\_\_

Unter "Leistungsbereich" ist kurz bezeichnet, welcher Teil der Aufgabenerfüllung / Auftragsdurchführung auf den Unterauftragnehmer entfällt. Dies ist unter "Beschreibung der Teilleistungen" kurz näher zu beschreiben. Unter "Versorgungsregion" ist die Region (bundesweit/Bundesland o.ä.) anzugeben, im Rahmen dessen der Unterauftragnehmer zum Einsatz vorgesehen ist.